Областное государственное бюджетное профессиональное образовательное учреждение «Ульяновский техникум железнодорожного транспорта»

# 0B**МЕТОДИЧЕСКИЕ РЕКОМЕНДАЦИИ**

# 1B**ПО ВЫПОЛНЕНИЮ КУРСОВОГО ПРОЕКТА**

# **МДК 01.04 ЭЛЕКТРИЧЕСКОЕ И ЭЛЕКТРОМЕХАНИЧЕСКОЕ ОБОРУДОВАНИЕ**

**13.02.11 Техническая эксплуатация и обслуживание электрического и электромеханического оборудования (по отраслям)** 

среднего профессионального образования базовой подготовки

г.Ульяновск, 2020 год

Составитель: Мошин А.В., преподаватель ОГБПОУ УТЖТ

Учебно-методический комплекс по дисциплине МДК 01.04 составлен в соответствии с требованиями к минимуму результатов освоения дисциплины, изложенными в Федеральном государственном стандарте среднего профессионального образования по специальности 13.02.11 Техническая эксплуатация и обслуживание электрического и электромеханического оборудования (по отраслям), утвержденном приказом Министерства образования и науки РФ от 07 декабря 2017 г. №1196.

Учебно-методический комплекс по дисциплине (далее УМКД) МДК 01.04 входит в общепрофессиональный цикл *ОПОП* и является частью основной профессиональной образовательной программы ОГБПОУ «Ульяновский техникум железнодорожного транспорта по специальности 13.02.11 Техническая эксплуатация и обслуживание электрического и электромеханического оборудования (по отраслям), разработанной в соответствии с примерной программой по специальности от 30.12.2018, номер в реестре 13.02.11-181230пр.

Учебно-методический комплекс по дисциплине ОП.02 Электротехника адресован студентам очной формы обучения.

УМКД включает теоретический блок, перечень практических занятий и/или лабораторных работ, задания по самостоятельному изучению тем дисциплины, вопросы для самоконтроля, перечень точек рубежного контроля, а также вопросы и задания по промежуточной аттестации (при наличии).

Методические рекомендации по выполнению курсового проекта являются частью учебно-методического комплекса (УМК) МДК 01.04 Электрическое и электромеханическое оборудования, входящий в профессиональный модуль

ПМ 01 Организация технического обслуживания и ремонта электрического и электромеханического оборудования.

Методические рекомендации определяют цели, задачи, порядок выполнения, а также содержат требования к лингвистическому и техническому оформлению курсового проекта, практические советы по подготовке и прохождению процедуры защиты.

Методические рекомендации адресованы студентам очной формы обучения.

В электронном виде методические рекомендации размещены на файловом сервере техникума по адресу: utgt73.ru

Курсовой проект по МДК 01.04 Электрическое и электромеханическое оборудования является одним из основных видов учебных занятий и формой контроля Вашей учебной работы.

Курсовой проект – это творческая деятельность студента по изучаемому профессиональному модулю, который носит практический характер.

Выполнение курсового проекта по МДК 01.04 Электрическое и электромеханическое оборудования направлено на приобретение Вами практического опыта по систематизации полученных знаний и практических умений, формированию профессиональных (ПК) и общих компетенций (ОК).

Выполнение курсового проекта осуществляется под руководством преподавателя МДК 01.04 Электрическое и электромеханическое оборудования. Курсовой проект должен быть выполнен и оформлен в соответствии с установленными требованиями. Курсовой проект подлежит обязательной защите.

Настоящие методические рекомендации (МР) определяют цели и задачи, порядок выполнения, содержат требования к лингвистическому и техническому оформлению курсового проекта и практические советы по подготовке и прохождению процедуры защиты.

Подробное изучение рекомендаций и следование им позволит Вам избежать ошибок, сократит время и поможет качественно выполнить курсовой проект.

Обращаем Ваше внимание, что если Вы получите неудовлетворительную оценку по курсовому проекту, то Вы не будете допущены к квалификационному экзамену по профессиональному модулю ПМ 01 Организация технического обслуживания и ремонта электрического и электромеханического оборудования.

Вместе с тем внимательное изучение рекомендаций, следование им и своевременное консультирование у Вашего руководителя поможет Вам без проблем подготовить, защитить курсовой проект и получить положительную оценку.

Консультации по выполнению курсового проекта проводятся как в рамках учебных часов в ходе изучения МДК 01.04 Электрическое и электромеханическое оборудования, так и по индивидуальному графику.

# **Желаем Вам успехов!**

4

# **1 ЦЕЛИ И ЗАДАЧИ КУРСОВОГО ПРОЕКТА**

Курсовой проект является одним из важных элементов учебного процесса по подготовке специалистов по специальности 13.02.11 Техническая эксплуатация и обслуживание электрического и электромеханического оборудования (по отраслям).

Эта форма работы помогает наиболее продуктивно и органически соединить учебный и научный аспекты при подготовке квалифицированных кадров. Курсовому проекту отводится особая роль в формировании навыков самостоятельной работы будущего специалиста.

В ходе выполнения курсового проекта студент должен научиться самостоятельно, собирать фактический материал, овладеть современной методикой исследования на уровне первого приобщения к научному поиску.

Выполнение курсового проекта рассматривается как вид учебной работы по МДК 01.04 Электрическое и электромеханическое оборудования и реализуется в пределах времени, отведенного на его изучение.

Выполнение студентом курсового проекта проводится с целью:

1 Формирования умений:

– систематизировать полученные знания и практические умения по МДК 01.04 Электрическое и электромеханическое оборудования;

– проектировать электрическое оборудование производственных машин, в зависимости от их технических характеристик;

– осуществлять поиск, обобщать, анализировать необходимую информацию;

– разрабатывать мероприятия для решения поставленных в курсовом проекте задач.

2. Формирования профессиональных компетенций / вида профессиональной деятельности:

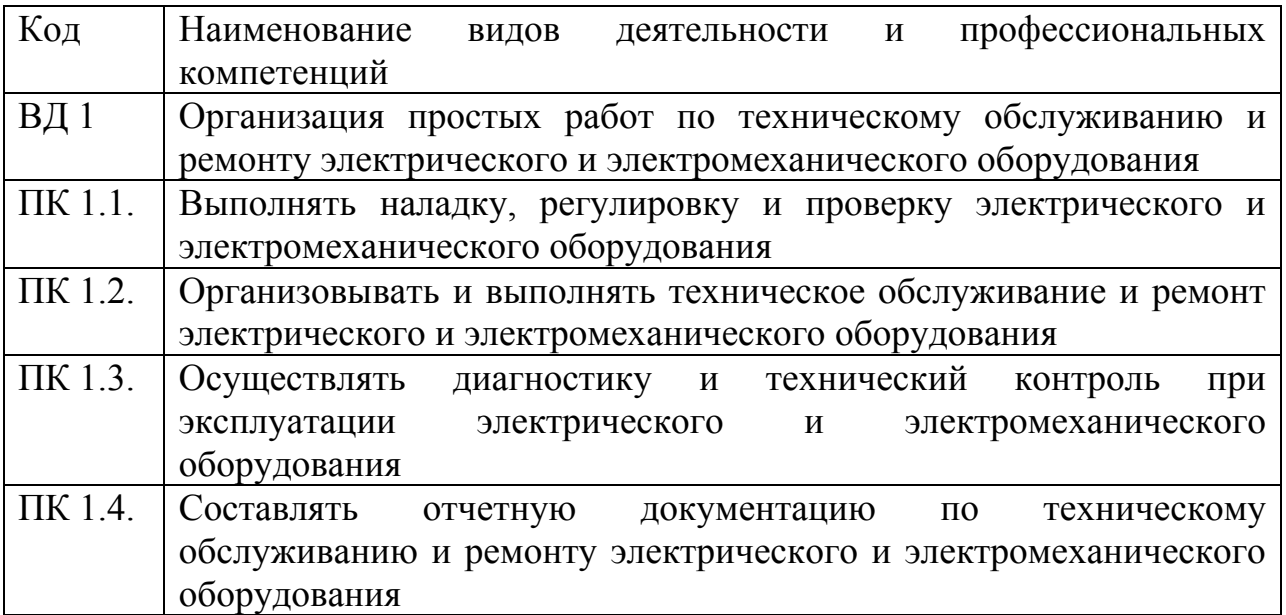

# 3. Формирования общих компетенций по специальности:

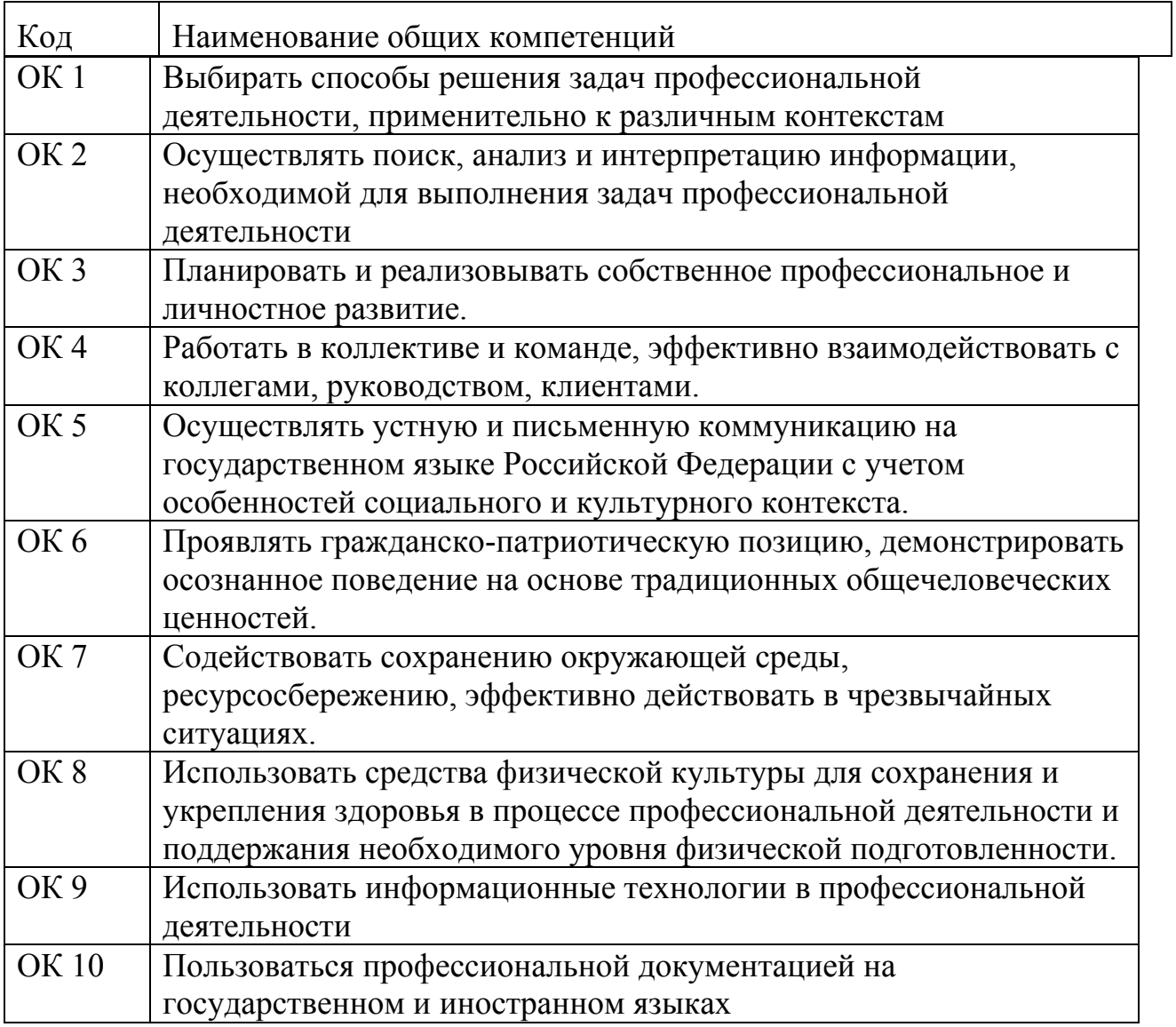

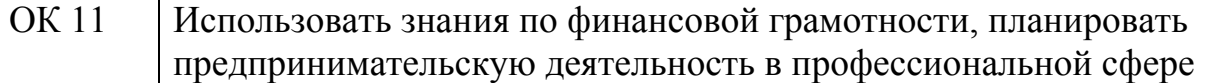

Основные задачи курсового проекта:

– поиск, обобщение, анализ необходимой информации;

– систематизация, закрепление, углубление и применение знаний, полученных в процессе обучения для решения технических или исследовательских задач в соответствии с темой курсового проекта;

– оформление курсового проекта в соответствии с требованиями;

– выполнение графической части курсового проекта;

– подготовка и защита курсового проекта.

В процессе работы над проектом студент должен:

а) стремиться к самостоятельности в решении всех вопросов выбора электрооборудования;

б) показать способность правильного применения теоретических положений и практических методов расчета;

в) уметь четко и логично формулировать свои мысли и предложения;

г) организовать свою работу так, чтобы с наименьшей затратой времени и труда найти наилучшее техническое решение.

Тематика курсовых проектов должна быть актуальной, соответствовать основным направлениям профессиональной деятельности специалиста, отражать достижения науки и техники. При определении тематики курсовых проектов необходимо учитывать требования рабочей программы.

Курсовой проект должен носить реальный характер, т.е. иметь в своей основе материал конкретного предприятия по месту производственной практики (или дипломного проекта) студентов.

В связи с этим студенту рекомендуется, прежде чем приступить к выполнению курсового проекта, подобрать и осмыслить следующий материал, который будет в дальнейшем использован при выполнении курсового проекта.

1. Наименование, подчиненность и краткая характеристика предприятия энерготехнического профиля, включая организационную структуру.

2. Основные технико–экономические показатели работы предприятия энерготехнического профиля.

3. Технические характеристики основного и вспомогательного электрооборудования, пускорегулирующей аппаратуры.

4. Технические характеристики светильников и источников света.

Курсовой проект может выполняется по одной из следующих тем:

1. Расчет и выбор электрооборудования мостовых кранов.

2. Расчет и выбор электрооборудования нагревательных печей.

- 3. Расчет и выбор электрооборудования насосных установок.
- 4. Расчет и выбор электрооборудования грузоподъемных механизмов.
- 5. Расчет и выбор электрооборудования грузовых и пассажирских лифтов.
- 6. Расчет и выбор электрооборудования поточно-транспортных систем.
- 7. Расчет и выбор электрооборудования компрессорных установок.
- 8. Расчет и выбор электрооборудования вентиляционных установок.

9. Расчет и выбор электрооборудования металлообрабатывающих станков.

10. Расчет и выбор освещения жилых помещений и промышленных объектов

При проектировании электрического оборудования промышленных установок исходными данными являются:

- при проектировании электрического освещения – план цеха или участка с расстановкой оборудования; характер производства; санитарные нормы освещенности;

- при проектировании электрооборудования металлообрабатывающих станков – тип станка и его основные технические данные; количество и назначение электродвигателей; наличие реверса и торможения; необходимые электрические блокировки;

- при проектировании электрооборудования печей сопротивления – тип печи и ее основные технические характеристики; примерная мощность печи; наличие автоматического контроля температуры; тип нагревателей;

- при проектировании электрооборудования грузоподъемных механизмов – грузоподъемность; скорость и высота подъема груза; длина пути и скорость перемещения тележки; наличие реверса и торможения; необходимые электрические блокировки;

- при проектировании электрооборудования поточно-транспортных систем – сила тяжести транспортируемого груза; сила тяжести транспортируемого груза; усилие предварительного натяжения угол наклона трассы к горизонту; скорость тягового органа конвейера; необходимые электрические блокировки;

- при проектировании электрооборудования лифтов – тип лифта, масса и скорость движения кабины; максимальный поднимаемый вес; необходимые электрические блокировки;

- при проектировании электрооборудования компрессорных установок – производительность компрессора; величина рабочего давления воздуха или газа; степень автоматизации установки;

- при проектировании электрооборудования вентиляционных систем – назначение вентиляционной системы; производительность и напор вентилятора; степень автоматизации установки;

- при проектировании электрооборудования насосных станций – производительность и напор насоса; тип перекачиваемой жидкости; степень автоматизации станции.

# **3 СОДЕРЖАНИЕ И ОБЪЕМ КУРСОВОГО ПРОЕКТА**

После определения темы курсового проекта приступают к заполнению и оформлению задания. При оформлении задания руководитель-консультант указывает такое количество пунктов, чтобы общий объем соответствовал времени, отводимому на выполнение проекта.

Задание выдают студенту на специальном бланке, утвержденном заместителем директора по УР ОГБПОУ УТЖТ по специальности 13.02.11 Техническая эксплуатация и обслуживание электрического и электромеханического оборудования (по отраслям), не позднее, чем за 3 месяца до начала экзаменационной сессии.

Курсовой проект состоит из двух частей:

3.1 Расчетно-пояснительная записка – 30 - 35 листов (печатного текста) бумаги формата А4.

3.2 Графическая часть – 1 лист формата А1 (структурная схема размещения системы освещения и структурная схема расстановки электрооборудования); спецификацию электрооборудования можно вынести на отдельные листы формата А4 и вставить (не нумеруя) в расчетно-пояснительною записку:

Курсовой проект должен быть написан логически последовательно, литературным языком. Повторное употребление одного и того же слова, если это возможно, допустимо через 50 - 100 слов. Не должны употребляться как излишне пространные и сложно построенные предложения, так и чрезмерно краткие лаконичные фразы, слабо между собой связанные, допускающие двойные толкования и т. д.

При написании курсового проекта не рекомендуется вести изложение от первого лица единственного числа: «я наблюдал», «я считаю», «по моему мнению» и т.д. Корректнее использовать безличную форму, например:

- *на основе выполненного анализа можно утверждать …,* 

- *проведенные исследования подтвердили…;*
- *можно сделать вывод о том, что;*
- *в работе рассматриваются, анализируются...*

При написании курсового проекта необходимо пользоваться языком научного изложения. Письменная речь требует использования в тексте большого числа развернутых предложений, включающих придаточные предложения, причастные и деепричастные обороты. В связи с этим часто употребляются составные подчинительные союзы и клише:

- *в связи, в результате;*
- *при условии, что, несмотря на…;*
- *наряду с…, в течение, в ходе, по мере.*

В курсовом проекте должно быть соблюдено единство стиля изложения, обеспечена орфографическая, синтаксическая и стилистическая грамотность в соответствии с нормами современного русского языка.

Курсовой проект оформляется согласно единым требованиям к оформлению и содержанию КР, КП и ДП и отчетов по производственной практике в соответствии с требованиями стандартов единой системы конструкторской документации.

# **4 СОДЕРЖАНИЕ РАСЧЕТНО-ПОЯСНИТЕЛЬНОЙ ЗАПИСКИ**

Расчетно-пояснительная записка курсового проекта должна содержать следующие разделы:

## **Оглавление**

Оглавление включает наименование всех разделов с указанием номера страницы, на которых размещаются их названия. В содержании указываются приложения с обозначением и наименованием.

## **Введение**

Введение включает обоснование темы проекта через актуальность и новизну исследования; раскрытие ее теоретической и практической значимости; описание объекта исследования; цели и задачи исследования.

## **4.1 Общий раздел**

Общий раздел включает наименование, подчиненность и краткую характеристику предприятия энерготехнического профиля, подразделения (цеха, участка), включая организационную структуру; основные технико– экономические показатели работы предприятия; технические характеристики основного и вспомогательного электрооборудования, пускорегулирующей аппаратуры, светильников и источников света.

Технические характеристики основного и вспомогательного электрооборудования, пускорегулирующей аппаратуры, светильников и источников света целесообразнее представить в виде таблицы:

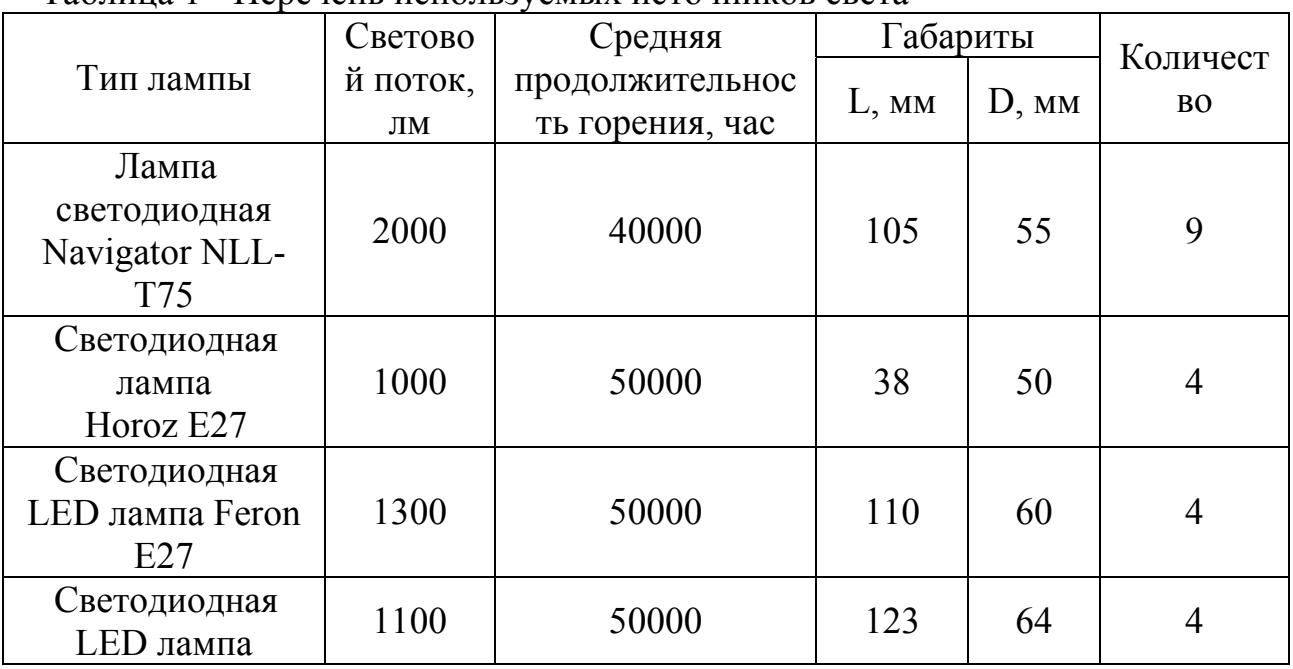

Таблица 1 - Перечень используемых источников света

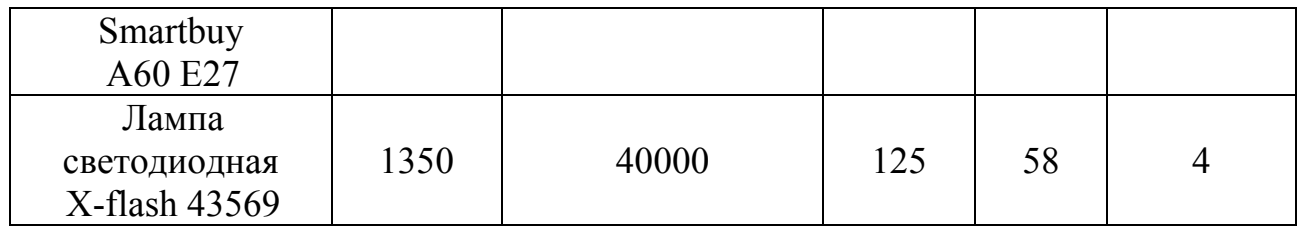

Таблица 2 - Перечень используемого электрооборудования

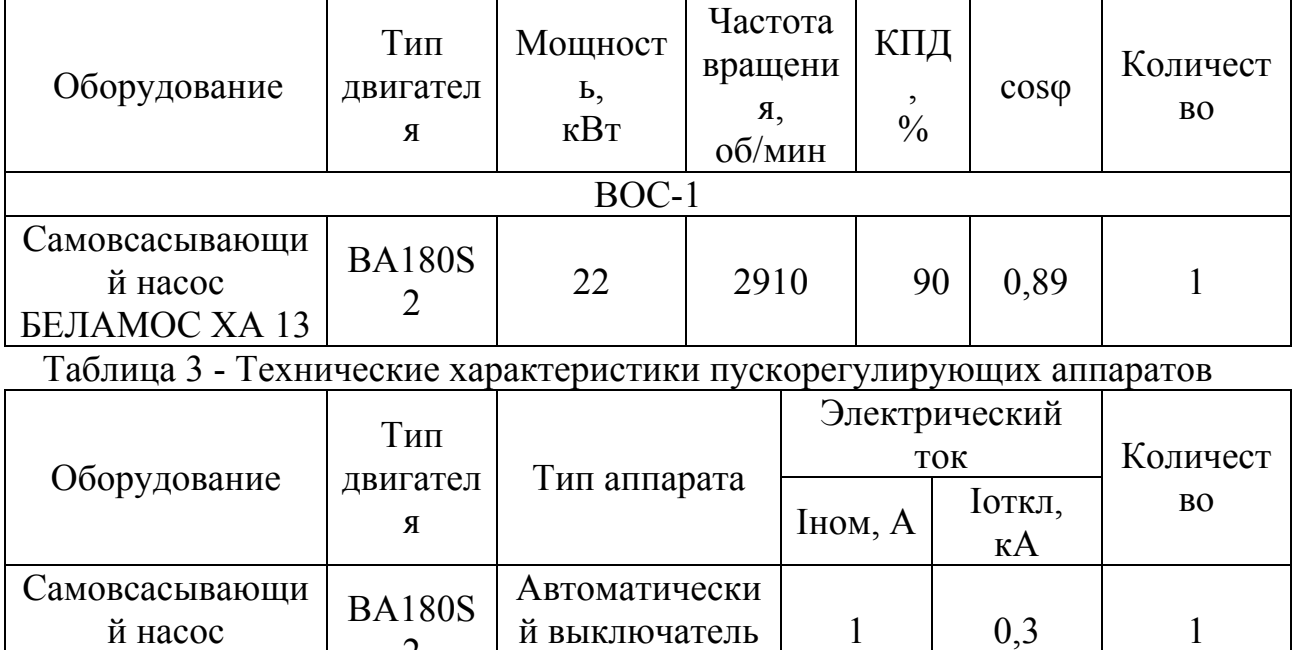

# **4.2 Расчетно-технологический раздел**

2

БЕЛАМОС XA 13

# **4.2.1 Светотехнический расчет осветительной установки (ОУ)**

Светотехнический расчет осветительной установки производится методом коэффициента использования светового потока и удельной мощности.

АЕ 47 29

При расчётах необходимо определить разряд зрительной работы, выполняемой на объекте. По разряду зрительной работы выбирается освещённость Е, лк; определяется система освещения (комбинированная или общая) и источники света (лампы накаливания, люминесцентные лампы, ДРЛ), коэффициент спроса  $\rm K_C$  для производственных помещений.

Общее освещение применяют в производственных цехах с большой площадью, при невозможности осуществления комбинированного освещения, а также, когда в производственных помещениях технологическое оборудование расположено равномерно по всей площади с одинаковыми условиями зрительной работы, с длинными рабочими поверхностями.

В настоящее время для выполнения общего освещения в качестве источников света рекомендуется применять люминесцентные лампы при высоте помещений до шести метров. При высоте помещения более шести метров используются лампы ДРЛ.

Комбинированное освещение применяют для создания комфортных условий труда в цехах с большой площадью, высокими потолками и при производстве, требующем длительного напряжения глаз. При такой системе одна часть светильников освещает только рабочие места, а другая всё помещение, главным образов проходы и коридоры.

Люминесцентные лампы благодаря высокой световой отдаче, большому сроку службы, а также достаточно хорошей цветопередаче широко применяют для освещения помещений, где необходимо правильное различие цветовых оттенков:

- в производственных помещениях, где выполняется работа высокой и средней точности;

- в помещениях, не имеющих естественного света;

- в помещениях, предназначенных для постоянного пребывания людей, в которых необходимо создать особо благоприятные условия для зрения.

Для местного освещения используются лампы накаливания. Благодаря невысокой стоимости, простоте обслуживания, незначительным размерам и независимости их работы от условий окружающей среды лампы накаливания являются источниками света массового применения. Их недостаток — малый коэффициент полезного действия и более низкая световая отдача, чем у люминесцентных ламп.

Ртутные лампы ДРЛ, обладающие большим единичным световым потоком, применяются для освещения больших производственных помещений высотой более шести метров, в которых не требуется различать цветовые оттенки. При их применении резко снижается количество установленных осветительных приборов, а это упрощает распределительную сеть, уменьшает монтажные работы и снижает расходы на эксплуатацию.

# **4.2.2 Определение фактической освещенности и мощности осветительной установки**

Определение фактической освещенности и мощности осветительной установки – в данном пункте определяются фактические параметры осветительной установки, которые не должны быть меньше нормируемых (минимальных).

## **4.2.3 Расчет электроснабжения осветительной установки**

Рассчитать электроснабжение осветительной установки – это значит выбрать сечение проводников линий электроснабжения с учетом механической прочности, допустимого нагрева изоляции и напряжения на светильниках; выбрать распределительные устройства (щиты освещения), вводные и линейные (групповые) аппараты защиты; обеспечить потерю напряжения  $(\Delta U, \% )$  на линии от источника питания до самого удаленного светильника не более допустимого  $(\Delta U_{\text{dom}}\% )$ . Оптимальный выбор элементов электроснабжения осветительной установки позволяет обеспечить:  $(\Delta U_{\partial on},\%)$ .

- наиболее экономичную работу осветительной установки.

- более длительный срок службы изоляции и пожаробезопасность.

- надежность монтажа и эксплуатации.

На рисунке 1 представлены основные схемы подключения ОУ к ШНН подстанции.

Источником питания является трансформатор (Т), преобразующий ВН в

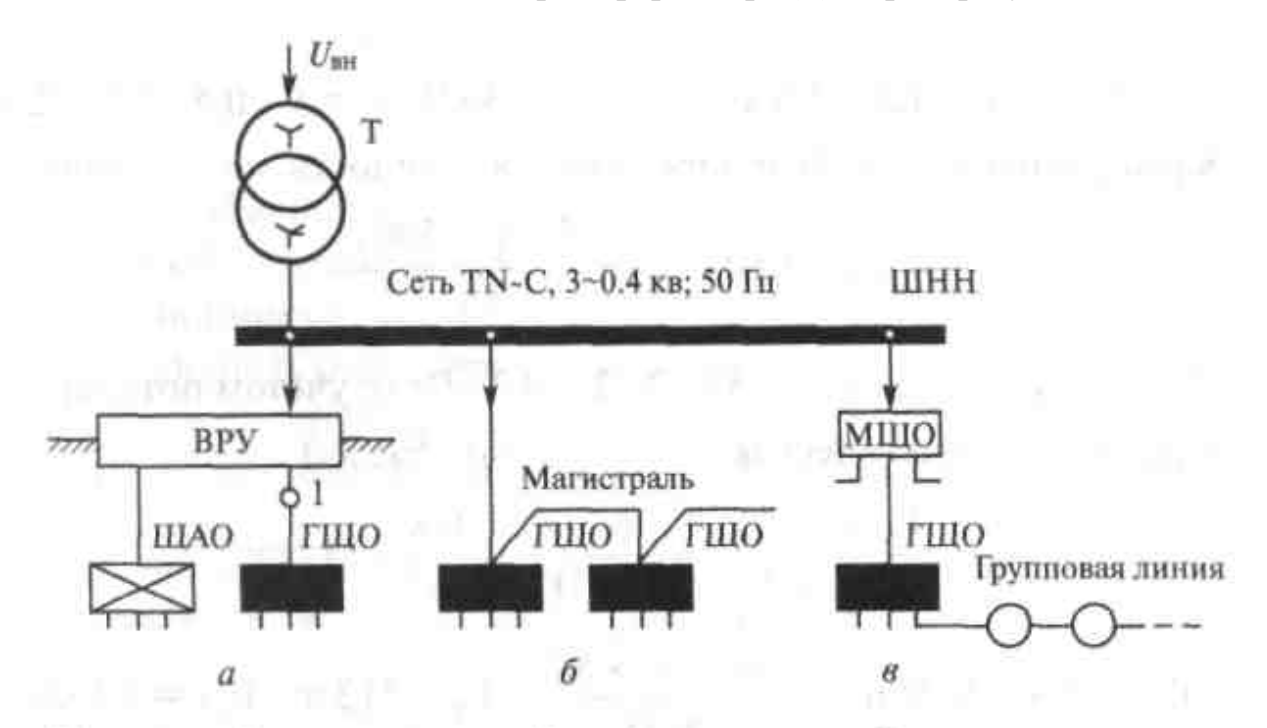

Т - трансформатор силовой или осветительный

ВРУ - вводно-распределительное устройство

ЩАО - щит аварийного освещения

ГЩО - групповой щиток освещения

МЩО - магистральный щит освещения

напряжение для ОУ.

Рисунок 1 - Типовые схемы осветительных сетей: а) с ВРУ, б) только с ГЩО, в) с МЩО

Наиболее подходящая сеть типа «TN-C» 3-0,4 кВ, 50 Гц, позволяющая с наименьшими затратами материалов обеспечить ЭЭ осветительную и силовую нагрузку одновременно (380/220 В).

Осветительные сети являются потребителями 2 категории надежности ЭСН.

Применяются радиальные и магистральные схемы.

*Радиальная схема* – это линия ЭСН, не имеющая ответвлений в питающей сети после АЗ.

*Магистральная схема –* это линия ЭСН с ответвлениями в питающей сети. В целом осветительные сети являются радиально-магистральными.

*Питающая сеть* – это сеть до групповых щитков от места их подключения аппаратом защиты, а *распределительная* – от ГЩО до самого удаленного СП.

Групповые линии СП при 3-ф системе с «N» - проводом выполняются:

- 1-ф (двухпроводными) – для небольших помещений и зданий;

- 2-ф (трехпроводными) для зданий с большим числом малых помещений;
- 3-ф (четырехпроводными) для крупных помещений.

К групповым линиям рекомендуется подключать:

- не более 20 точечных ИС на фазу (ЛН, ДРЛ),

- не более 50 ЛЛ на фазу,

- ОУ только всего помещения целиком (от одной фазы).

СП включаются по схеме «звезда» или «треугольник» (рисунок 2).

ГЩО обычно размещают на высоте  $h_{III} = 2$  м у входа в помещение.

Светильники «местного» освещения станков получают питание от индивидуальных понижающих трансформаторов, подключенных к силовой сети станка.

Питание другого технологического оборудования обеспечивается от

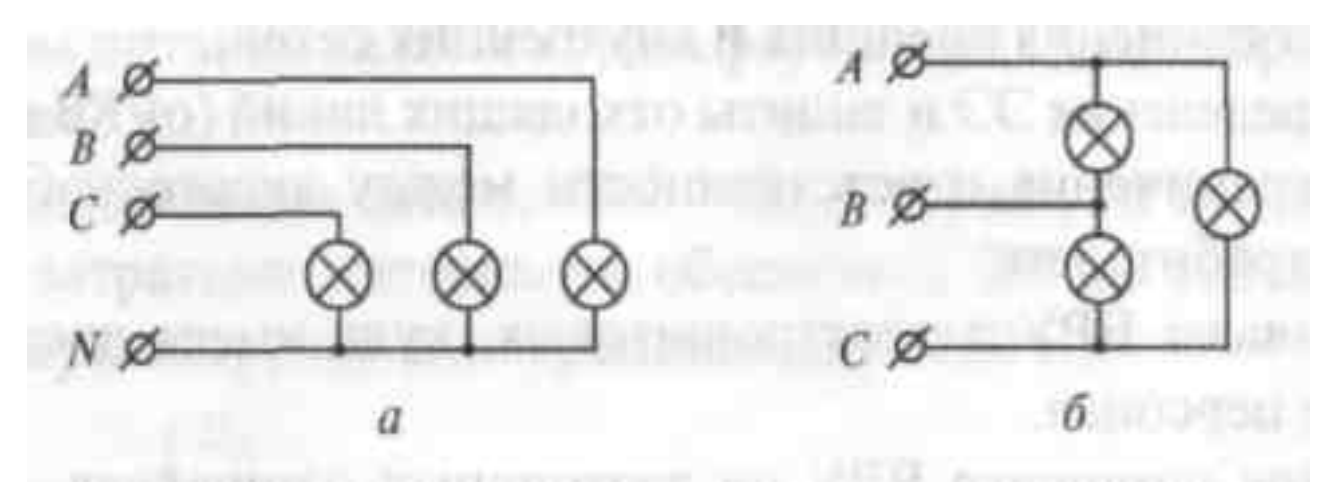

групповых трансформаторов с вторичным напряжением 12, 24, 42 В.

Рисунок 2 - Схемы включения СП: а) «звезда», б) «треугольник»

*Выключатели* устанавливают на высоте от пола:

- 1,8 м — для школ и детских учреждений,

- 1,5 м — для общего освещения в зданиях.

*ШР (штепсельные разъемы)* для силового бытового оборудования подключают к силовой сети, но допускается — к осветительной.

*Розетки* устанавливают на высоте от пола:

- 0,8 м — в общественных зданиях (открытые),

- 0,3 м — в общественных зданиях, но при наличии защитного устройства и крышки, закрывающейся при вынутой вилке.

Для передачи и распределения ЭЭ в осветительных и силовых электроустановках напряжением до 1000 В чаще других применяют:

- силовые кабели марок АВРГ, АНРГ, АВРБГ, АНРБГ, АВВГ, АВВБГ, ВРГ, НРГ, ВРБГ, НРБГ, ВВГ, ВВБГ.

- установочные провода марок АППВ, АППР, АПРВ, АМППВ, АРТППВ, ППВ, ПРВ, ПРТО, ПРФ.

- монтажные провода марок МГШ — монтажный, медный, гибкий, шелк оплетка; МГШВ; МГСЛ — монтажный, гибкий, стекловолокно, лакированный.

*Минимальные сечения жил:* 

 $-1/2, 5$  мм<sup>2</sup> — для линий групповой сети,

 $-2,5/4,0$  мм<sup>2</sup> — для линий распределительной сети,

 $-4,0/6,0$  мм<sup>2</sup> — для линий питающей сети и стояков.

*Примечание* — числитель — для меди, знаменатель — для алюминия. Надо знать, что нагрузка на 1,57 мм<sup>2</sup> сечения жилы не должна превышать 1 кВт.

Возможны 3 основных способа расчета сечений проводников:

- по току нагрузки (по допустимому нагреву),

- по потере напряжения,

- по наименьшему расходу цветного металла.

*Расчетная схема* — это схема ЭСН ОУ до наиболее удаленного СП, на которой указаны все ответвления нагрузок, расстояния между ними и от начала до первого ответвления (от источника ЭСН).

Возможны 3 типа расчетных схем (рисунок 3)

а) Нагрузка сосредоточена в конце линии.

б) Нагрузка распределена неравномерно вдоль линии.

в) Нагрузка распределена равномерно только на части линии.

Несколько одинаковых по величине нагрузок, между которыми расстояния равны, заменяются на эквивалентную (сумма), приложенную посередине между крайними из них (рисунок 3, в).

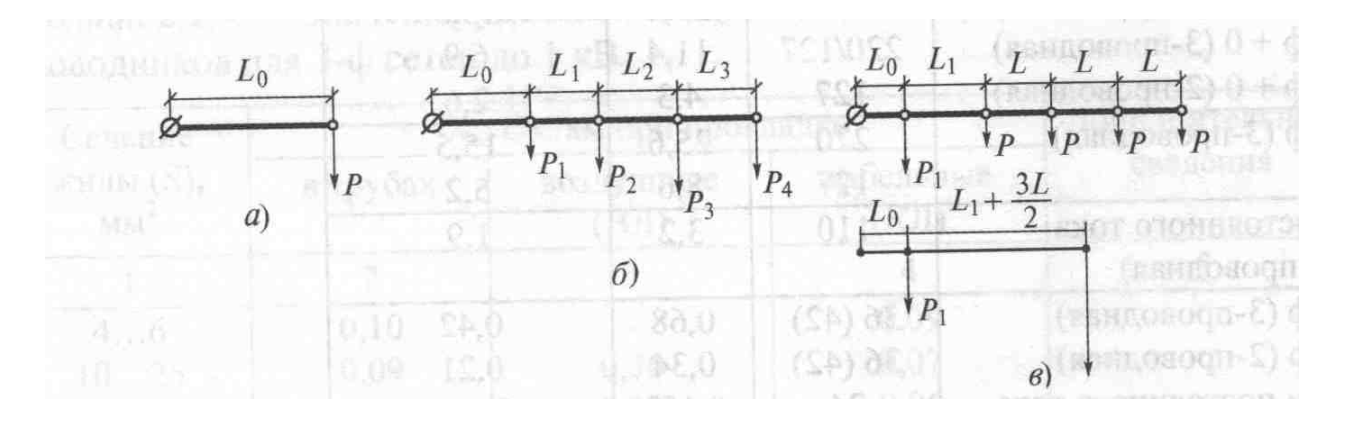

Рисунок 3 - Типы расчетных схем

При выборе вида электропроводки и способа прокладки проводов должны учитываться требования электробезопасности и пожарной безопасности. При протекании тока по проводам происходит их нагрев, что может негативно сказываться на работе электрической цепи, поэтому при расчете проектировании электрооборудования необходимо правильно выбрать сечение провода питающей линии. Выбор провода большего сечения экономически

нецелесообразен, т.к. приводит к увеличению потерь напряжения, а выбор проводов меньшего сечения - к перегреву и перегоранию проводов.

Сечение проводов и кабелей напряжением до 1000 В по условию нагрева выбирается в зависимости от длительно допустимой токовой нагрузки.

Условие выбора:

 $I_{H \text{,AOD}} \geq I_{H \text{ yCT}}$ 

где I<sub>н.доп</sub> – длительно допустимый ток на провода, А;

 $I_{\text{H}ycr}$  – номинальный ток установки, А.

Сечение проводов выбирается в соответствии с материалом жилы, а марка провода выбирается в соответствии с областью их применения.

При выборе способа прокладки проводов руководствуются, прежде всего, логикой. Прокладка проводов без защитной оболочки недопустима. На выбор способа выполнения силовой сети оказывают влияние условия окружающей среды; место прокладки сети.

Результатом влияния окружающей среды может явиться разрушение изоляции проводников. Разрушение изоляции проводников и повреждение металлических токоведущих и конструктивных частей может иметь место в результате воздействия влаги, едких паров и газов, а также высокой температуры. В атмосфере помещения могут содержаться такие примеси, которые при возникновении искрения или высоких температур в элементах электроустановки могут воспламениться или дать взрыв.

Место прокладки сети влияет на выбор способа прокладки по условиям механической защиты сети, безопасности ее для прикосновения и удобства монтажа и эксплуатации.

Общие указания по выбору способа прокладки проводов в зависимости от характеристики помещений в отношении окружающей среды, составлены в соответствии с ПУЭ:

- прокладка проводов и кабелей в сухих помещениях – изолированными незащищенными проводами в трубах (изоляционных, изоляционных металлической оболочкой, стальных), глухих коробах, замкнутых каналах строительных конструкций зданий, а также специальными проводами;

- прокладка проводов и кабелей во влажных помещениях – изолированными незащищенными проводами в трубах (изоляционных влагостойких, стальных), а также специальными проводами;

- прокладка проводов и кабелей в сырых и особо сырых помещениях – изолированными незащищенными проводами в трубах (изоляционных влагостойких, стальных газоводопроводных);

- прокладка проводов и кабелей в жарких помещениях – изолированными незащищенными проводами в трубах (изоляционных, изоляционных с металлической оболочкой, стальных);

- прокладка проводов и кабелей в пыльных помещениях – изолированными незащищенными проводами в трубах (изоляционных, изоляционных с металлической оболочкой, стальных), коробах, а также специальными проводами;

18

- прокладка проводов и кабелей в помещениях с химически активной средой – изолированными незащищенными проводами в стальных газоводопроводных и изоляционных трубах;

- прокладка проводов и кабелей в пожароопасных помещениях всех классов – изолированными проводами марки ПРТО в стальных газоводопроводных трубах. Допускается применение проводов и кабелей с алюминиевыми жилами при условии выполнения их соединений и оконцеваний при помощи сварки или пайки.

Марки проводов и кабелей для конкретных условий прокладки приведены в приложении Д.

## **4.2.4 Расчет и выбор электрооборудования**

Расчет и выбор электрооборудования – по существующим методикам необходимо произвести расчет мощности электродвигателя и выбрать двигатель стандартной мощности; выполнить проверку выбранного двигателя по нагреву, по допустимой перегрузке, на надежность пуска и разгона двигателя.

Основным требованием, предъявляемым рабочими механизмами к приводным двигателям, является обеспечение заданной производительности механизма при надлежащей надежности и экономичности работы. Это требование может быть удовлетворено лишь при условии выбора двигателя соответствующей мощности.

# **4.2.5 Механические характеристики и анализ работы электрооборудования**

Механические характеристики являются очень удобным и полезным инструментом при анализе статистических и динамических режимов электропривода. По результатам расчетов и проверок внести данные для построения механических характеристик и дополнить таблицу вычисленными недостающими данными:

| Момент,<br>$H \cdot M$ | Электропривод             |        |             |                               |           |
|------------------------|---------------------------|--------|-------------|-------------------------------|-----------|
|                        | $\mathbf{M}_{\text{HOM}}$ | "крит. | MMH         | $\mathbf{M}_{\text{\tiny H}}$ | TAT "     |
|                        | 425                       | 1062,5 | 552,5       | 765                           | . . ل عار |
| Скольжение,<br>отн.ед  | $\alpha_{\rm HOM}$        | крит.  | <b>METH</b> | $\mathbf{p}_{\mathrm{m}}$     | a Bar     |
|                        | $0.01\,$                  | 0,6    | 0,99        |                               |           |

Таблица 4 – Данные для построения механической характеристики

По данным таблицы 4 необходимо построить механическую характеристику выбранного электродвигателя.

# **4.2.6 Выбор и обоснование аппаратов управления и защиты электрооборудования**

Выбор и обоснование аппаратов управления и защиты электрооборудования заключается в проведении расчета пиковых нагрузок и выборе автоматических выключателей, тепловых реле и плавких предохранителей силовой цепи. В зависимости от параметров работы электропривода (род тока питающей сети, номинальное напряжение, номинальный ток нагрузки) необходимо произвести выбор коммутационных (магнитные пускатели, реле времени, промежуточные реле) и преобразующих (силовые трансформаторы) элементов цепи управления; кроме того, должны быть учтены эксплуатационные требования и условия среды в месте их установки; необходимо произвести выбор сечения жилы, по условиям токового нагрева и марки питающего провода, в соответствии с областью применения; необходимо проанализировать различные режимы работы электрической цепи управления, описать используемые в схеме защиты и блокировки.

# **4.2.7 Испытание и контроль качества ОУ и электрооборудования**

Испытание и контроль качества ОУ и электрооборудования – дается краткая информация о видах, периодичности, объемах и нормах испытаний электрооборудования; описываются методики и содержание контроля качества ОУ и электрооборудования.

## **4.2.8 Техническое обслуживание и ремонт ОУ и электрооборудования**

Техническое обслуживание и ремонт ОУ и электрооборудования – в данном пункте описывается виды, периодичность, содержание и требования к выполнению технического обслуживания и ремонта ОУ и электрооборудования.

# **4.2.9 Техника безопасности при эксплуатации ОУ и электрооборудования**

В данном пункте рассматриваются условия допуска электроперсонала к самостоятельной работе в действующих электроустановках; основные правила ТБ при выполнении работ в действующих электроустановках; различные меры защиты от электрического тока: использование изоляции токоведущих жил, электрозащитных средств, защитного заземления или зануления (в зависимости от электрической схемы); методы оказания первой помощи пострадавшему от электрического тока.

## **Заключение**

В заключении необходимо подвести итог проделанной работы и сделать выводы о достижении поставленной цели, указать результаты расчетов и выбора электрооборудования и дать заключение о работе проектируемой установки.

## **Список источников информации**

Содержит список источников информации, которые были использованы при работе над курсовым проектом (список литературы приводится в алфавитном порядке). При составлении списка используемой литературы, перечень должен составляться в приоритетном порядке:

- учебная и справочная литература;
- нормативные документы;
- периодические издания и СМИ;
- интернет сайты (с указанием полного адреса).

## **Приложение**

В приложения могут быть вынесены рисунки, графики, характеристики, таблицы. Приложение оформляют как продолжение расчетно-пояснительной записки на последующих ее листах. В тексте на все приложения должны быть даны ссылки. Приложения располагают в порядке ссылок на них в тексте документа.

Каждое приложение следует начинать с новой страницы с указанием наверху посередине страницы слова «Приложение» и его обозначения.

Приложения должны иметь общую с остальной частью документа сквозную нумерацию страниц. Все приложения должны быть перечислены в содержании документа (при наличии) с указанием их номеров и заголовков.

# **5 ПРИМЕРЫ РАСЧЕТА ЭЛЕКТРИЧЕСКОГО ОСВЕЩЕНИЯ И ЭЛЕКТРООБОРУДОВАНИЯ**

# **5.1 Расчет электрического освещения**

# **5.1.1 Светотехнический расчет осветительной установки (ОУ)**

Светотехнический расчет состоит из:

а) выбора вида и системы освещения;

б) выбора типа светильников и их расположения;

в) выбора норм освещения;

г) определения светового потока и мощности одной и всех установленных ламп.

Для расчета общего равномерного освещения основным является метод коэффициента использования светового потока.

# *Расчет для газоразрядные ламп низкого и высокого давления ведется в следующем порядке:*

Определяется требуемая нормами освещенность, которая зависит от характеристик производственного помещения [ 20, таблица 1.5.1, стр.15...16] .

Определяется оптимальное расстояние между светильниками:

$$
L=L/h \cdot h, [M] \tag{1}
$$

где L/h – коэффициент равномерности распределения освещенности, зависит от типа выбранного светильника;

h – высота подвеса светильника, м.

Определяется оптимальное расстояние от стены до светильников:

$$
L_{cr} = 0, 3 \cdot L, [M] \tag{2}
$$

Определяется количество рядов светильников:

$$
n = a/L, \tag{3}
$$

где а – ширина помещения, м.

Определяется количество светильников в ряду:

$$
N = b/L, \tag{4}
$$

где b – длина помещения, м.

Определяется общее количество светильников:

$$
N_{CB} = n \cdot N \tag{5}
$$

Определяется индекс помещения:

$$
i = S/h(a+b),\tag{6}
$$

где S – площадь освещаемого помещения (S = a·b), м<sup>2</sup>.

Определяется коэффициент использования светового потока [ 20, таблица 1.1.2, стр.9] :

$$
\eta = \eta_{CB} \cdot \eta_{TOM},\tag{7}
$$

где  $\eta_{\text{cs}}$  – КПД светильника, зависит от типа выбранного светильника;

 $\eta_{\text{mow}}$  – коэффициент отражения рабочей поверхности. Зависит от характеристик производственного помещения.

Определяется световой поток одного рода светильников:

$$
\Phi = k_3 \cdot Z \cdot E \cdot S / n \cdot \eta \, [\text{nm}] \tag{8}
$$

где  $\mathrm{k}_3$  – коэффициент запаса, учитывающий старение лампы и износ осветительной арматуры, принимается равным  $k_3 = 1, 3...1, 7;$ 

Z – коэффициент минимальной освещенности.

Определяется световой поток одного светильника:

$$
\Phi \mathbf{I} = \Phi / \mathbf{N} \left[ \mathbf{I} \mathbf{M} \right] \tag{9}
$$

По результатам расчета выбирается стандартная лампа:  $\Phi_{\text{JLCT}} \geq \Phi_{\text{JL} \text{PACYL}}$  [20, таблица А1, стр.244 - 245] .

*Расчет для светодиодных ламп ведется в следующем порядке:*  Размещение СП на плане:

$$
L_{BP} = \lambda \cdot h \tag{10}
$$

где **L<sub>sp</sub>** - расстояние между рядами, расчетное, м;

- коэффициент наивыгоднейшего размещения СП;

Rh - расчетная высота, м.

$$
\mathbf{h} = \mathbf{H} - \mathbf{h}_e - \mathbf{h}_p, \tag{11}
$$

где hc - высота свеса, м;

hp - рабочая высота, м.

Оптимальная

$$
h_c = (0.2...0.25)H_c \tag{12}
$$

где  $\mathbf{H}_{o}$  - расстояние от рабочей поверхности до потолка, м

$$
H_o = H - h_p \tag{13}
$$

$$
n_{pp} = \frac{B}{L_{\rm kn}},\tag{14}
$$

где n<sub>pp</sub> - расчетное число рядов ОУ

Уточняется расстояния между рядами  $L_B$ , между светильниками в ряду  $L_A$ , от крайнего светильника до стены  $\rm l_B$  и  $\rm l_A$ :

$$
L_B = \frac{B}{n_p},\tag{15}
$$

$$
l_B = \frac{L_B}{2}
$$
 (16)

$$
\mathbf{L}_{\mathbf{A}\mathbf{P}} = (1 \dots 1.5) \mathbf{L}_{\mathbf{B}} \tag{17}
$$

$$
1_A = \frac{L_A}{2},\tag{18}
$$

Определяем количество светильников в ряду:

$$
N_P = \frac{A}{L_A},\tag{19}
$$

где  $N_P$  - количество СП в ряду;

LAP - расстояние между СП в ряду расчетное;

Проверяется размещение светильников на плане по ширине (B) и длине (А):

$$
\mathbf{B} = \mathbf{L}_{\mathbf{B}}(\mathbf{n}_{\mathbf{p}} - 1) + 2\mathbf{l}_{\mathbf{B}}\tag{20}
$$

$$
A = L_B(N_P - 1) + 2l_A, \qquad (21)
$$

Общее число СП:

$$
N = N_P \cdot n_p \tag{22}
$$

ОУ помещения наносится на план.

Светотехнический расчет ОУ:

Определяется световой поток и тип ИС:

$$
\Phi_{np} = \frac{K_3 \cdot z}{\eta} \cdot \frac{S \cdot E_n}{N},\tag{23}
$$

где  $\Phi_{\text{m}}$  - расчетный поток лампы;

 $K_3$  - коэффициент запаса отн.ед.;

Z - коэффициент минимальной освещенности отн.ед.;

 $S$  - плошаль освешаемой поверхности,  $M^2$ .

 $E_H$  - освещенность нормируемая, лк;

- общее количество СП в ОУ, шт;

- коэффициент использования светового потока, отн.ед.;

i - индекс помещения.

$$
i = \frac{S}{h(A+B)},
$$
\n(24)

Согласно условию  $\Phi_{\text{JI CT}} \geq \Phi_{\text{JI PACYL}}$  выбирается стандартная лампа [ 20, таблица А1, стр.244 - 245] .

$$
\Phi_{\text{a} \text{cr}} = (0, 0, \dots, 1, 2) \Phi_{\text{np}}, \tag{25}
$$

где Фл.ст - световой поток стандартной светодиодной лампы.

Формируется марка ОУ: лампа светодиодная Navigator 94338 NLL-T75.

## **5.1.2 Определение фактической освещенности и мощности ОУ**

Определяются фактические величины ОУ Е<sub>ф</sub> и Р<sub>оу</sub>

$$
\mathbf{E}_{\Phi} = \frac{\Phi_{\pi} \cdot \mathbf{N} \cdot \mathbf{\eta}}{\mathbf{K}_{\mathfrak{F}} \cdot \mathbf{z} \cdot \mathbf{S}} \tag{26}
$$

$$
\mathbf{P}_{\rm ov} = \mathbf{P}_{\rm av} \mathbf{N} \tag{27}
$$

Фактические параметры осветительной установки не должны быть меньше нормирующих.

## **5.1.3 Расчет электроснабжения ОУ**

Питающие напряжение для электроприемников может быть наиболее распространённым (380/220 В), устаревшим (220/127 в), считающимся перспективным (660/380 в). Так как напряжение 220/127 В), для питания экономически не выгодно ввиду больших потерь электроэнергии и большого расхода цветного материала, то к рассмотрению применяются напряжение 380/220В и 660/380В.

## *Расчет ЭСН ОУ с лампой накаливания:*

1. Распределяется нагрузка по фазам с наибольшей равномерностью и с учетом допустимого количества ИС, для этого необходимо:

1.1.Изобразить ОУ на плане с нанесением известных данных (начало фазы групповой линии в левом верхнем углу помещения).

1.2.Составляется и упрощается расчетная схема моментов мощности для наиболее удаленного СП:

• Определяем расстояние от ГЩО до потолка  $H - h_{III} =$ .

• Начиная от точки отсчета (угол помещения), составляем расчетную схему полную (см. рисунок 3) [ 20, стр.53] с ответвлениями и с указанием расстояния между ответвлениями и от точки отсчета до первого ответвления. Ответвления указываются по направлению движения ЭЭ с обозначением нагрузки.

• По правилам упрощения составляем окончательную расчетную схему (см. рисунок 3) [ 20, стр.53] :

- нагрузка ответвлений заменяются соответственно на эквивалентные и прикладываются к середине между крайними ответвлениями;

- определяются и наносятся расстояния между ответвлениями и до первого ответвления;

- определяется момент электрической нагрузки упрощенной расчетной схемы

$$
M = M_1 + M_2 = X^*P_{JI}^*L_O + Y^*P_{JI}^*(L_O + L_1) =
$$
\n(28)

где L – расстояние до потребителя от точки приложения момента, м.

2. Выбираем проводник типа АППВ и A3 типа АЕ20, для чего:

2.1.определяем нагрузку в линии (1 - ф, двухпроводная сеть) с ЛН

$$
I_{\text{max}}^{(1)} = K_{CO} * \frac{P_{OV}}{U_{\phi} * \cos \varphi} [A] \tag{29}
$$

где  $\rm K_{CO}$  – коэффициент спроса осветительный.

2.2. согласно условию  $I_{I\text{OII}} \geq I_{\text{max}}^{(1)}$ по таблице Ж.4 [ 20, стр.329...330] для прокладки в воздухе принимается провод т. АППВ  $-2*2,5$ ;  $I_{J\overline{O}}(A)$ .

2.3. согласно условию  $I_{H_4} \geq I_{HP}$  — для осветительной сети с ЛН по таблице Ж.1 [ 20, стр.325] выбирается A3 типа (*АЕ2034)* с параметрами:

 $U_H =$ ,  $I_{HA} =$ ,  $I_{HP} =$ ,  $I_{Y(II)} = 1,25*$   $I_{HP} =$ ,  $I_{Y(K3)} = 3*$   $I_{HP} =$ ,  $I_{OTJ} =$ .

2.4. согласно условию  $I_{\text{A}} = K_{3\text{III}} * I_{\text{Y}}(I)$  проводник проверяется на соответствие выбранному аппарату защиты.  $K_{3III} = 1$ .

3. Определяем фактическую потерю напряжения в линии (Δ*VФ* , %):

$$
\Delta V_Q^{(1)} = \frac{M}{C_1 * s} = [\%]
$$
\n(30)

где  $\mathrm{C}_1$  – коэффициент осветительной сети [ 20, таблица 2.2.1, стр.329 - 330].

## *Расчет ЭСН ОУ с лампой люминесцентной:*

1. Распределяется нагрузка по фазам с наибольшей равномерностью и с учетом допустимого количества ИС, для этого необходимо:

1.1 Изобразить ОУ на плане с нанесением известных данных

$$
N_{OV} = np \cdot N_{CH} \cdot n_A \tag{31}
$$

ОУ подключается 2-мя групповыми линиями к ГЩО, которые включают х1СП (y1СП) и х2СП (y2СП), соответственно.

1.2.Составляется и упрощается расчетная схема для групповой линии №2, содержащей наиболее удаленные СП [ 20, рисунок 2.3.4, стр.56] :

• определяем расстояние от ГЩО до потолка  $H - h_{III} =$ .

• начиная от точки отсчета (угол помещения), составляем расчетную схему полную

(см. рисунок 3) [ 20, рисунок 2.3.4, стр.56] с ответвлениями и с указанием расстояния между ответвлениями и от точки отсчета до первого ответвления. Ответвления указываются по направлению движения ЭЭ с обозначением нагрузки.

• по правилам упрощения составляем окончательную расчетную схему (см. рисунок 3) [ 20, рисунок 2.3.4, стр.56] - нагрузка ответвлений заменяются соответственно на эквивалентные и прикладываются к середине между крайними ответвлениями;

• определяем и наносим расстояния между ответвлениями и до первого ответвления;

1.3.определяем момент электрической нагрузки упрощенной расчетной схемы:

$$
M = M_1 + M_2 + M_3 = X^* P_{\text{CII}}^* L_0 + Y^* P_{\text{CII}}^* (L_0 + L_1) + Z^* P_{\text{CII}}^* (L_0 + L_1 + (32)
$$
  

$$
L_2) [k B T^* M]
$$

где L – расстояние до потребителя от точки приложения момента, м.

2. Рассчитываем и выбираем проводник типа АППВ и A3 типа АЕ20, для чего:

2.1 Определяем максимальную нагрузку в групповой линии №2 (1 - ф, двухпроводная сеть) СП с ЛЛ и стартерной схемой зажигания

$$
I_{\text{max}}^{(1)} = K_{CO} * \frac{P_{OV}}{U_{\Phi} * \cos \varphi} [A] \tag{33}
$$

где  $\rm K_{CO}$  – коэффициент спроса осветительный.

2.2. согласно условию  $I_{\text{AODI}} \ge I_{\text{max}}^{(1)}$  по таблице Ж.4 [ 20, стр.329...330] для прокладки в трубе (воздух) принимается провод т. АППВ —2\*2,5; *IДОП*<sup>=</sup>

2.3. согласно условию  $I_{HA} \geq I_{HP}$  — для осветительной сети с ЛЛ по таблице Ж.1 [ 20, стр.325] выбирается A3 типа (*АЕ2034)* с параметрами:

 $U_H =$ ,  $I_{HA} =$ ,  $I_{HP} =$ ,  $I_{Y(II)} = 1,25*$   $I_{HP} =$ ,  $I_{Y(K3)} = 3*$   $I_{HP} =$ ,  $I_{OTJ} =$ .

2.4. согласно условию  $I_{\overline{I}OII} \ge K_{3III} * I_{Y(II)}$ проводник проверяется на соответствие выбранному аппарату защиты.  $K_{3III} = 1$ .

3. Определяем фактическую потерю напряжения в линии  $(\Delta V_{\phi}, \%)$ :

$$
\Delta V_{\Phi}^{(1)} = \frac{M}{C_1 * s} = [%]
$$
\n(34)

где  $C_1$  – коэффициент осветительной сети.

# **5.2 Расчет и выбор электрооборудования**

**5.2.1 Расчет электродвигателей токарных и продольно-строгальных станков**

Мощность и частота вращения двигателя металлорежущих станков зависят от скорости и режимов резания. Скорость резания зависит от свойств обрабатываемого материала, вида обработки, материала резца и определяется по формуле:

$$
v_z = C_v / (T^m t^x S^y) [M/m H], \qquad (35)
$$

где  $\rm C_v$  – коэффициент, характеризующий свойства обрабатываемого материала и резца. *Выбирается из справочников по режимам резания, принимается*  $p$ авным  $C_v$  = 39,5…262 (для твердосплавных резцов) и  $C_v$  = 18,2…53,7 (для *резцов из быстрорежущей стали); меньшие значения принимаются при обработке стали, большие – при обработке чугуна;* 

T – стойкость резца (продолжительность работы до затупления), мин;

 t – глубина резания, мм. Зависит от режима обработки, принимается равной: а) при черновой обработке  $t = 3...30$  мм; б) при чистовой отделке  $t = 0, 1...2$  мм;

 S – подача, мм/об. Зависит от режима обработки, принимается равной: а) при черновой обработке S=0,4…3 мм/об; б) при чистовой отделке S = 0,1…0,4 мм/об;

 m, x, y – показатели степеней, характеризующие вид обработки. Выбираются из справочников по режимам резания, принимают равными m =  $0,1...0,2; x = 0,15...0,2;$ 

 $y = 0.35...0.8$ .

Усилие резания зависит от режимов резания и определяется по формуле:

$$
F_z = 9.81 C_F \tcdot t^x S^y v_z [H], \t\t(36)
$$

где  $\mathrm{C_F-}$  коэффициент, характеризующий свойства обрабатываемого материала *и* резца. *Выбирается из справочников по режимам резания, принимается C<sub>F</sub> = 92…300 (для твердосплавных резцов), C*<sup>R</sup> *<sup>F</sup>*R*= 118…208 (для резцов из быстрорежущей стали); меньшие значения принимаются при обработке стали, большие – при обработке чугуна;* 

 x, y – показатели степеней, характеризующие вид обработки. Выбираются из справочников по режимам резания, принимают равными  $x = 1$ ;  $y = 0.75$ .

По значениям скорости резания и усилия резания определяют мощность резания по формуле:

$$
P_z = F_z v_z / 60.1000 [kBr], \qquad (37)
$$

Мощность двигателя токарных станков зависит от мощности резания и определяется по формуле:

$$
P_{AB} = P_{z} / \eta_{T} [KBT], \qquad (38)
$$

где  $\eta_{\rm r}$  – КПД станка, принимается равным  $\eta_{\rm r}$ = 0,7…0,8.

Мощность двигателя продольно-строгальных станков зависит от мощности резания, с учетом потерь на трение стола.

$$
P_{AB} = P_z + \Delta P_{\text{Hamp}} / \eta_{\text{tr}} \left[ \text{ KBT} \right], \qquad (39)
$$

где  $\eta_{\rm r}$  – КПД станка, принимается равным  $\eta_{\rm r}$ =0,7…0,8;

 $\Delta P_{\text{Hamp}}$  – мощность потерь на трение стола о направляющие при прямом ходе, кВт.

Мощность потерь зависит от наибольшего веса детали  $\mathrm{G}_{\mathrm{ger}}$  и стола  $\mathrm{G}_{\mathrm{cr}}$  и коэффициента трения стола о направляющие μ, принимается равным  $\mu = 0.05...0.08$ .

$$
\Delta P_{\text{Hamp}} = \left[ \mu (G_{\text{HOM}} + G_o) v_{\text{np}} \right] / 60 \cdot 10^{-3} \left[ \text{ kBr} \right], \tag{40}
$$

По найденному значению скорости резания определяется частота вращения двигателя

$$
n_{2,\text{pacy}} = 1000 \, v_z / (\pi d) \, [\text{ o6}/\text{mH}], \qquad (41)
$$

где d – диаметр обрабатываемой заготовки, мм.

Исходя из расчетных значений мощности и частоты вращения двигателя, выбирается электродвигатель стандартной мощности [ 20, таблица Д1, стр.280…283] при условии

 $P_{\text{cr. } \mu \text{B}} \geq P_{\text{pacy. } \mu \text{B.}}$ ,  $n_{2,\text{cr. } \mu \text{B}} \geq n_{2,\text{pacy. } \mu \text{B.}}$ 

#### **5.2.2 Расчет электродвигателей фрезерных станков**

Мощность и частота вращения двигателя металлорежущих станков зависят от скорости и режимов резания. Скорость резания зависит от свойств обрабатываемого материала, вида обработки, материала резца и определяется по формуле:

$$
v_z = C_v d / (T^m t^x S^y B^k Z^n) [M / m H], \qquad (42)
$$

где  $\rm C_v$  – коэффициент, характеризующий свойства обрабатываемого материала и фрезы. *Выбирается из справочников по режимам резания, принимается равным*  $C_v = 20...85;$ 

d – диаметр фрезы, мм;

T – стойкость фрезы (продолжительность работы до затупления), мин;

 t – глубина фрезерования, мм. *Зависит от режима обработки, принимается равной: а) при грубой обработке t = 3…15 мм; б) при чистовой отделке t = 0,1…2 мм;*

 S – подача, мм на зуб. *Зависит от режима обработки, принимается равной: а) при грубой обработке S = 0,2…0,6 мм на зуб; б) при чистовой отделке S = 0,02…0,08 мм на зуб;*

В – ширина фрезерования, мм;

Z – число зубьев фрезы;

 m, x, y, k, n – показатели степеней, характеризующие вид обработки. *Выбираются из справочников по режимам резания, принимаются равными m =*  0,25;  $x = 0.6$ ;  $y = 0.5$ ;  $k = 0.3$ ;

*n = 0,3.*

Усилие резания зависит от режимов резания и определяется по формуле

$$
F_z = 9.81 C_F \tcdot t^x S^y Z d [H], \t\t(43)
$$

где  $\mathrm{C_F-}$  коэффициент, характеризующий свойства обрабатываемого материала и фрезы. *Выбирается из справочников по режимам резания, принимается равным С<sub>F</sub>* = 22,5…82,4.

 y, х – показатели степеней, характеризующие вид обработки. *Выбираются из справочников по режимам резания, принимаются равными y=0,65…0,8; x=0,83…0,95.* 

По значениям скорости резания и усилия резания определяют мощность резания по формуле

$$
P_z = F_z \, v_z / 60. \, 1000 \, [\text{ KBr}], \tag{44}
$$

Мощность двигателя фрезерных станков зависит от мощности резания и определяется по формуле

$$
P_{AB} = P_{z} / \eta_{r} [kBr], \qquad (45)
$$

где  $\eta_{\rm r}$  – КПД станка*, принимается равным*  $\eta_{\rm m}$ *=0,75…0,8.* 

По найденному значению скорости резания определяется частота вращения двигателя

$$
n_{2,\text{pacy}} = 1000 \, v_z / (\pi d) \, [\text{ o6/mm}] \,, \tag{46}
$$

Исходя из расчетных значений мощности и частоты вращения двигателя, выбирается электродвигатель стандартной мощности [ 20, таблица Д1, стр.280…283] при условии

 $P_{\text{cr. } \mu \text{B}} \ge P_{\text{pacu. } \mu \text{B.}}$ ,  $n_{2,\text{cr. } \mu \text{B}} \ge n_{2,\text{pacu. } \mu \text{B.}}$ 

## **5.2.3 Расчет электродвигателей сверлильных, расточных и агрегатных станков**

Мощность и частота вращения двигателя металлорежущих станков зависят от скорости и режимов резания. Скорость резания определяется по формуле

$$
v_z = C_v d^z / (T^m S^y) [M/MMH], \qquad (47)
$$

где  $\rm C_v$  – коэффициент, характеризующий свойства обрабатываемого материала и сверла. *Выбирается из справочников по режимам резания, принимается равным C*<sup>R</sup> *<sup>v</sup>*R*= 7 при сверлении заготовок из углеродистой стали; C*<sup>R</sup> *<sup>v</sup>*R*= 27,2 при сверлении заготовок из бронзы;* 

d – диаметр сверла, мм;

T – стойкость сверла (продолжительность работы до затупления), мин;

 m, y, z – показатели степеней, характеризующие свойства обрабатываемого материала и диаметра сверла. *Выбираются из справочников по режимам резания, принимаются равными m=1,25…0,2; y=0,5…0,8; z=0,4…0,6 (большие значения относятся к меньшим диаметрам сверла).*

По найденному значению скорости резания рассчитывается частота вращения сверла

$$
n_{\text{min}} = 1000 \, v_z / (\pi d) \, [\text{ o}6 / \text{m} \text{m} \text{m}], \tag{48}
$$

Вращающий момент на шпинделе при сверлении определяется по формуле  $M = 9,81C_M S^y d^{1,9} \cdot 10^{-3} [H \cdot M],$  (49)

где  $\rm C_M$  – коэффициент, характеризующий свойства обрабатываемого материала и сверла. *Выбирается из справочников по режимам резания, принимается равным C<sub>м</sub>* = 33,8 (для углеродистой стали); C<sub>м</sub> = 12,2 (для бронзы);

 y – показатель степени, характеризующий свойства обрабатываемого материала и диаметра сверла. *Выбирается из справочников по режимам резания, принимается равным*   $y = 0.8$ .

По значениям момента и частоты вращения шпинделя определяют мощность резания по формуле

$$
P_z = Mn_{\text{unr}} / 9550 \text{ [ kBr]}, \qquad (50)
$$

Мощность двигателя сверлильных, расточных и агрегатных станков зависит от мощности резания и определяется по формуле

$$
P_{AB} = P_{z} / \eta_{r} \left[ \text{ KBT} \right], \tag{51}
$$

где  $\eta_{\rm r}$  – КПД станка*, принимается равным*  $\eta_{\rm m}$  *= 0,8 …0,85.* 

Исходя из расчетных значений мощности и частоты вращения двигателя, выбирается электродвигатель стандартной мощности [ 20, таблица Д1, стр.280…283] при условии

 $P_{\text{cr. } \mu \text{B}} \geq P_{\text{pacy. } \mu \text{B.}}$ ,  $n_{2,\text{cr. } \mu \text{B}} \geq n_{2,\text{pacy. } \mu \text{B.}}$ 

## **5.2.4 Расчет электродвигателей шлифовальных станков**

Мощность и частота вращения двигателя металлорежущих станков зависят от скорости и режимов резания. В соответствии с различными видами обработки различают: а) круглое шлифование (наружное и внутреннее); б) плоское шлифование (торцом круга и периферией круга).

Окружная скорость изделия при круглом шлифовании определяется по формуле

$$
v_{H} = C_{V} d / (T^{m} t^{x} S^{y}) [M/MHH], \qquad (52)
$$

Скорость изделия при плоском шлифовании определяется по формуле

$$
v_{H} = C_{v} / (T^{m} t^{x} S) [M/MH], \qquad (53)
$$

где  $\rm C_v$  – коэффициент, характеризующий свойства обрабатываемого материала и шлифовального круга. *Выбирается из справочников по режимам резания и*  $n$ ринимается равным:  $C_u$ =0,7 при наружном круглом шлифовании;  $C_u$ =0,05 при  $\epsilon$ нутреннем круглом шлифовании;  $C_u$ =2,25 при плоском шлифовании.

d – диаметр шлифовального круга, мм;

T – стойкость шлифовального круга, мин;

 t – глубина шлифования, мм. *Зависит от режима обработки, принимается равной: а) при наружном круглом шлифовании при черновой обработке t = 0,01…0,025 мм; при чистовой отделке t = 0,005…0,015 мм; б) при внутреннем круглом шлифовании при черновой обработке t = 0,01…0,025 мм; при чистовой отделке t = 0,005…0,015 мм; в) при плоском шлифовании t = 0,015…0,03 мм;* 

 S – продольная подача на один оборот изделия, мм. *Зависит от режима*  $\alpha$ обработки, принимается равной: а) при черновой обработке  $S = 0, 4...0, 75$  мм; *б) при чистовой отделке S = 0,25…0,4 мм;* 

 m, x, y – показатели степеней, характеризующие вид обработки. *Выбираются из справочников по режимам резания, принимаются равными: а)*  *для наружного круглого шлифования m = 0,5; x = 0,5; y = 0,6; б) для внутреннего круглого шлифования m = 0,6;* 

*x = 0,3; y = 0,9; в) для плоского шлифования m = 0,7; x = 0,75.* 

Мощность резания определяется по формуле

$$
P_z = C_P \tcdot t^x S^y v_u [k B_T], \t\t(54)
$$

где  $\mathrm{C}_{\mathrm{P}}$  – коэффициент, характеризующий свойства обрабатываемого материала и шлифовального круга. *Выбирается из справочников по режимам резания,*   $n$ ринимается равным  $C_P = 1{,}25$  при наружном круглом шлифовании;  $C_P = 0{,}35$ *при круглом шлифовании; C<sub>P</sub> = 0,66 при плоском шлифовании;* 

 x, y – показатели степеней, характеризующие вид обработки. *Выбираются из справочников по режимам резания, принимаются равными x = 0,5; y = 0,55 (для наружного круглого шлифования); x = 0,4; y = 0,4 (для круглого шлифования); x = 0,8; y = 0,8 (для плоского шлифования).* 

Мощность двигателя шлифовальных станков зависит от мощности резания и определяется по формуле

$$
P_{AB} = P_{z} / \eta_{T} \left[ \kappa B T \right], \qquad (55)
$$

где  $\eta_{\rm r}$  – КПД станка*, принимается равным*  $\eta_{\rm m}$ *=0,6…0,8.* 

По найденному значению скорости изделия определяется частота вращения двигателя

$$
n_{2,\text{pacy}} = 1000 \, v_{\text{H}} / (\pi d) \, [\, 06 / \text{MH}] \,, \tag{56}
$$

Исходя из расчетных значений мощности и частоты вращения двигателя, выбирается электродвигатель стандартной мощности [ 20, таблица Д1, стр.280…283] при условии

 $P_{\text{cr. } \mu \text{B}} \geq P_{\text{pacy. } \mu \text{B.}}$ ,  $n_{2,\text{cr. } \mu \text{B}} \geq n_{2,\text{pacy. } \mu \text{B.}}$ 

## **5.2.5 Расчет электродвигателей кузнечно - прессовых машин**

В электроприводах кузнечно - прессовых машин двигатель больше загружен при пуске, а не при установившемся режиме. Поэтому решающим фактором выбора приводных электродвигателей прессов является условие пуска.

По известным числу ходов в минуту n и продолжительности удара t<sub>1</sub>, определяется продолжительность цикла  $\mathfrak{t}_{\text{u}}$  и продолжительность холостого хода  $t_{o}$ .

$$
t_{\rm u} = 60/n \left[ \begin{array}{c} c \end{array} \right], \tag{57}
$$

$$
t_o = t_{\rm H} - t_1 [c], \qquad (58)
$$

Максимальный момент пресса при ударе определяется по формуле

$$
M_1 = A/(\omega_{\text{nom}} t_1) [H· M], \qquad (59)
$$

где А – работа, совершаемая прессом за один ход, Дж;

 $\omega_{\text{nom}}$  – угловая скорость при ударе, рад/с.

Средний момент нагрузки за цикл определяется по формуле

 $M_{cp, pack} = M_1 \cdot [ (M_0t_0/M_1t_1) + 1] / [(t_0/t_1) + 1] [ H· M ],$  (60) где  $\mathrm{M}_\mathrm{o}$  – момент холостого хода механизма.

Средняя расчетная мощность двигателя определяется по формуле

$$
P_{cp.pacq} = (M_{cp.pacq} \, \omega_{nom})/1000 \, [\text{ K}BT] \,, \tag{61}
$$

Определяется мощность двигателя с учетом коэффициента запаса

$$
P_{AB} = k_3 P_{cp, \text{pacy}} [ \kappa B \tau ], \qquad (62)
$$

где k<sub>3</sub> – коэффициент запаса, *принимается равным k<sub>3</sub>=1,1…1,3.* 

По заданному значению угловой скорости при ударе определяется частота вращения двигателя

$$
n_{2,\text{pacy}} = 60 \, \omega_{\text{nom}} / (2\pi) \, [\text{ o6}/\text{mH}] \,, \tag{63}
$$

Исходя из расчетных значений мощности и частоты вращения двигателя, выбирается электродвигатель стандартной мощности [ 20, таблица Д.2А, стр.292] при условии

 $\mathrm{P}_{\text{cr. } \mu \text{B}} \geq \mathrm{P}_{\text{pace, } \mu \text{B.}}, \, n_{2,\text{cr. } \mu \text{B}} \geq n_{2,\text{pacy. } \mu \text{B.}}$ 

Выбранный двигатель проверяется по перегрузочной способности:  $M_1 \mathcal{A}$ ,85  $\lambda_{\scriptscriptstyle\rm M} {\rm M}_{\scriptscriptstyle\rm HOM},$ 

где  $\lambda_{\scriptscriptstyle\rm{M}}$  – перегрузочная способность двигателя (кратность пускового момента);

 $M_{HOM}$ =9550 $\cdot$  ( $P_{HOM}/n_{HOM}$ ) – номинальный момент выбранного двигателя.

# **5.2.6 Расчет электродвигателей грузоподъемных механизмов**

Электродвигатели грузоподъемных механизмов работают в тяжелых условиях (ударная нагрузка, значительные перегрузки, повторнократковременный режим работы с частыми пусками и реверсами). Основой для выбора мощности двигателя служит расчетный цикл, состоящий из четырех рабочих операций: подъем и спуск груза; подъем и спуск пустого грузозахватывающего приспособления.

Исходя из известных скорости движения и наибольшего перемещения механизма, определяется продолжительность операций

$$
t_p = L/v_{\text{HOM}} [c], \qquad (64)
$$

где L – наибольшее перемещение механизма, м;

 $v<sub>HOM</sub>$  – скорость движения механизма, м/с.

Суммарное время работы механизма за цикл определяется по формуле

$$
\Sigma t_p = 4t_p [c], \qquad (65)
$$

При расчете мощности двигателя первоначально определяется продолжительность включения двигателя

$$
\Pi B_{\text{pace}} = \Sigma t_p \cdot 100/(\Sigma t_p + t_o) \begin{bmatrix} 0 \\ 0 \end{bmatrix},\tag{66}
$$

где  $t_0$  – суммарное время пауз за цикл, с.

Номинальным режимом работы двигателей грузоподъемных механизмов считается режим при  $\Pi B_{\text{HOM}} = 25\%$ .

Статическая мощность на валу двигателя при подъеме груза определяется по формуле

$$
P_{c.m} = [ (GHom+Go)vHom/\eta ] \cdot 10^{-3} [ kBr ], \qquad (67)
$$

где  $\mathrm{G}_{\text{\tiny HOM}}$  – грузоподъемность крана, кг;

 $G_0$  – вес грузозахватывающего приспособления, кг;

 $\eta$ — КПД подъемного механизма, *принимается равным*  $\eta_m$ =0,65...0,85.

Статическая мощность на валу двигателя при подъеме грузозахватывающего приспособления определяется по формуле

$$
P_{c.no} = [G_o v_{HOM}/\eta] \cdot 10^{-3} [KBT], \qquad (68)
$$

Статическая мощность на валу двигателя при спуске груза определяется по формуле

$$
P_{c.cr} = (G_{HOM} + G_o) v_{HOM} (2 - 1/\eta) \cdot 10^{-3} [KBT],
$$
 (69)

Статическая мощность на валу двигателя при спуске грузозахватывающего приспособления определяется по формуле

$$
P_{c.co} = G_o v_{HOM} (1/\eta^2) \cdot 10^{-3} [KBT],
$$
 (70)

Эквивалентная статическая мощность, если ПВ<sub>расч</sub> = ПВ<sub>ном</sub>, определяется по формуле

$$
P_{c.9} = \sqrt{\Sigma P_{c.}^2} \cdot t_p / \Sigma t_p [k B_T], \qquad (71)
$$

где  $\rm \Sigma P_{c}$  – алгебраическая сумма эквивалентных статических мощностей.

Эквивалентная статическая мощность, если  $\Pi\text{B}_{\text{pacu}} \neq \Pi\text{B}_{\text{HOM}}$ , определяется по формуле

$$
P_{c,3} = \sqrt{[(\Sigma P_{c}^{2} \cdot t_{p})/\Sigma t_{p}] \cdot [IIB_{\text{pacy}}/IIB_{\text{HOM}}] [KBT]},
$$
\n(72)

Мощность двигателя определяется по формуле

$$
P_{AB} = k_3 P_{c.9} [RBT], \qquad (73)
$$

где  $\mathrm{k}_\mathrm{s}$  – коэффициент запаса, учитывающий дополнительную загрузку двигателя в периоды пуска и торможения, *принимается равным k*3=1,1…1,4.

Исходя из расчетных значений мощности и частоты вращения двигателя, выбирается электродвигатель стандартной мощности [ 20, таблица Д5, стр.298] при условии

 $P_{\text{cr. } \mu \text{B}} \geq P_{\text{pacy. } \mu \text{B.}}$ ,  $n_{2,\text{cr. } \mu \text{B}} \geq n_{2,\text{pacy. } \mu \text{B.}}$ 

## **5.2.7 Расчет электродвигателей конвейерных линий**

При работе конвейера электропривод создает движущее усилие, которое передается приводной звездочкой тяговому органу. Для нормальной передачи этого усилия тяговый орган должен иметь предварительное натяжение, создаваемое грузом. Усилие натяжения будет изменяться вследствие дополнительных усилий сопротивления движению.

Усилие, обусловленное подъемом или опусканием груза, определяется по формуле

$$
F_{\rm n} = \pm G_{\rm rp} \cdot \sin\beta \left[ H \right], \tag{74}
$$

где  $G_{\text{rp}}$  – сила тяжести транспортируемого груза, H;

 $\beta$  – угол наклона трассы к горизонту, обычно β < 20<sup>0</sup>.

Суммарное усилие, вызванное трением в опорах роликов по монорельсу, определяется по формуле

$$
\Delta F = c \cdot (G_{rp} + G_0) \cdot \cos\beta [H], \qquad (75)
$$

где  $\mathrm{G}_0$  – сила тяжести несущих и тяговых элементов, H;

с – общий коэффициент сопротивления движению, *принимается равным с = 0,05*.

Усилие, компенсирующее сопротивление движению от трения в подшипниках натяжной звездочки, определяется по формуле

$$
F_{\text{H.6}} = 2 \cdot F_0 \cdot \mu \, d/D \left[ H \right], \tag{76}
$$

где µ – коэффициент трения, *принимается равным µ=0,05*;

D и d – диаметры звездочки и цапфы подшипника, м.

Усилие натяжения определяется по формуле

$$
F_{\text{Ha6}} = F_0 + F_{\text{H}} + \Delta F + F_{\text{H.6}} [H], \qquad (77)
$$

где  $F_0$  – усилие предварительного натяжения, H.

Усилие, компенсирующее сопротивление движению на приводной звездочке определяется по формуле

$$
F_{\pi,6} = 2 \cdot F_{\pi a6} \cdot \mu \cdot d/D \ [H] \ , \tag{78}
$$

Усилие, преодолеваемое приводным двигателем, определяется по формуле

$$
F_c = F_{Ha6} - F_0 + F_{\pi,6} = F_{\pi} + \Delta F + F_{\pi,6} + F_{\pi,6} [H],
$$
\n(79)

 $P_{AB} = k_3 \cdot F_c \cdot v_{k} \cdot 10^{-3} / \eta_{\text{n}}$  [  $\kappa B \text{r}$ ], (80) Мощность двигателя грузонесущего конвейера определяется по формуле

$$
T_{AB} = K_3 T_C \, \mathcal{O}_K T_{CD} \, \mathcal{O}_I
$$
п<sub>п</sub> ( К.

 $k_3$  – коэффициент запаса, учитывающий дополнительные сопротивления движению, *принимается равным k*3 = 1,1...1,3;

 $\eta_{\text{m}}$  – КПД механической передачи, *принимается равным*  $\eta_{\text{n}} = 0.8...0.9;$ 

Угловая скорость двигателя определяется по формуле

$$
\omega_{\text{AB}} = 2 \cdot \nu_{\text{k}} \cdot i_{\text{p}} / D \left[ \text{p} a \mu / c \right], \qquad (81)
$$

где  $i_p$  – передаточное число редуктора.

По заданному значению угловой скорости определяется частота вращения двигателя

$$
n_{2,\text{pacv}} = 60 \, \omega_{\text{LB}}/(2\pi) \, [\text{ o}6/\text{mH}], \qquad (82)
$$

Исходя из расчетных значений мощности и частоты вращения двигателя, выбирается электродвигатель стандартной мощности [ 20, таблица Д1, стр.280 - 283] при условии

 $P_{\text{cr. } \mu \text{B}} \geq P_{\text{pacy. } \mu \text{B.}}$ ,  $n_{2,\text{cr. } \mu \text{B}} \geq n_{2,\text{pacy. } \mu \text{B.}}$ 

## **5.2.8 Расчет электродвигателей лифтов**

Сила тяжести пустой кабины лифта определяется по формуле

$$
G_0 = mg [H], \qquad (83)
$$

где m – масса кабины, кг;

g – ускорение свободного падения.

Сила тяжести противовеса кабины определяется по формуле

$$
G_{np} = G_0 + \alpha \cdot G_{\text{HOM}} [H], \qquad (84)
$$

где  $\mathrm{G}_{\text{\tiny{HOM}}}$  – поднимаемый вес кабины,  $\mathrm{H};$ 

α – коэффициент уравновешивания, *принимается равным α=0,4…0,6*.

Усилие на канатоведущем шкиве определяется по формуле

$$
F_c = G_{\text{np}} - G_{\text{HOM}} \left[ H \right], \tag{85}
$$

Статистическая мощность двигателя в двигательном режиме:

$$
P_{c1} = F_c \cdot v_{\kappa} \cdot 10^{-3} / \mu_1 \left[ \kappa B \tau \right], \qquad (86)
$$

где v<sub>k</sub> – скорость движения кабины, м/с;

 $\mu_1$ - коэффициент, учитывающий потери в подшипниках редукторе в двигательном режиме, *принимается равным*  $\mu_I{=}0,3...0,35.$ 

Статистическую мощность двигателя (кВт) в генераторном режиме:

$$
P_{c2} = F_c \cdot v_{k} \cdot \mu_2 \cdot 10^{-3} \left[ \text{ KBr} \right], \qquad (87)
$$

где  $\mu$  <sub>2</sub> – коэффициент, учитывающий потери в подшипниках и редукторе в генераторном режиме, *принимается равным*  $\mu_2 = 0, 3...0, 35$ *.* 

Эквивалентная статистическая мощность за суммарное время рабочих операций:

$$
P_{\text{a.e.p.}} = \sqrt{P_{\text{c1}}^2 + P_{\text{c2}}^2} / 2 [KBT],
$$
\n(88)

Мощность двигателя определяется с учетом коэффициента запаса

$$
P_{AB} = k_3 P_{9,c,p} [KBT], \qquad (89)
$$

где  $k_3$  – коэффициент запаса, учитывающий неравномерность нагрузки, *принимается равным kз = 1,1…1,5*.

Угловая скорость двигателя определяется по формуле

$$
\omega_{\text{AB}} = 2 \cdot \upsilon_{\text{k}} \cdot i_{\text{p}} / D_{\text{k,m}} \left[ \text{paA/c} \right], \qquad (90)
$$

где i<sub>p</sub> – передаточное число редуктора;

 $D_{k,m}$  – диаметр канатоведущего шкива, м.

По заданному значению угловой скорости определяется частота вращения двигателя

$$
n_{2,\text{pacv}} = 60 \, \omega_{\text{LB}}/(2\pi) \, [\text{ o6/MH}], \qquad (91)
$$

Исходя из расчетных значений мощности и частоты вращения двигателя, выбирается электродвигатель стандартной мощности [ 20, таблица Д11, стр.309 - 311] при условии

 $P_{\text{cr. } \mu \text{B}} \geq P_{\text{pace. } \mu \text{B.}}$ ,  $n_{2,\text{cr. } \mu \text{B}} \geq n_{2,\text{pacy. } \mu \text{B.}}$ 

## **5.2.9 Расчет электродвигателей компрессорных установок**

При выборе мощности двигателя для компрессора, как и для всех механизмов с продолжительным режимом работы и постоянной нагрузкой, требуемая мощность двигателя находится по мощности на валу механизма с учетом потерь в промежуточных механических передачах.

Мощность двигателя поршневого компрессора определяется по формуле

$$
P_{AB} = k_3 (Q \cdot A \cdot 10^{-3}) / 60 \cdot \eta_i \cdot \eta_i [RBT],
$$
\n
$$
T \cdot R = (92)
$$
\n
$$
T \cdot R = 0 - \text{h} \cdot \text{h} \cdot \text{h}
$$

A – работа по сжатию 1 м<sup>3</sup> атмосферного воздуха давлением  $p_1 = 1,01 \cdot 10^5$ Па до требуемого давления  $p_2$ , выбирается по таблице:

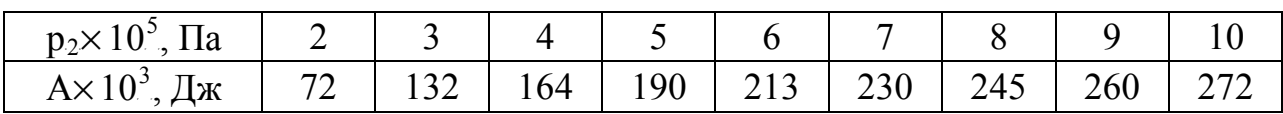

 $\eta_{\rm k}$  – индикаторный КПД компрессора, учитывающий потери мощности при реальном процессе сжатия, *принимается равным*  $n = 0, 6...0, 8;$ 

 $\eta_{\scriptscriptstyle\rm I\hspace{-1pt}I}$  – КПД механической передачи между компрессором и двигателем, *принимается равным*  $\eta_i$ *=0,9…0,95*;

 $k_{3}$  – коэффициент запаса, *принимается равным k*<sub>3</sub>= 1,05...1,15.

Исходя из расчетных значений мощности и частоты вращения двигателя, выбирается электродвигатель стандартной мощности [ 20, таблица Д1А, стр.284 - 287] при условии

 $P_{\text{CT. }AB} \geq P_{\text{pace, }B}$ .,  $n_{2,\text{CT. }AB} \geq n_{2,\text{pace, }AB}$ .

При выборе двигателя компрессорной установки необходимо учитывать рекомендации: при расчетной мощности двигателя до 100 кВт допускается выбирать асинхронный двигатель; при расчетной мощности двигателя более 100 кВт выбирается синхронный двигатель.

#### **5.2.10 Расчет электродвигателей насосных станций**

При выборе мощности двигателя для насоса, как и для всех механизмов с продолжительным режимом работы и постоянной нагрузкой, требуемая мощность двигателя находится по мощности на валу механизма с учетом потерь в промежуточных механических передачах.

Мощность двигателя центробежного насоса определяется по формуле

 $P_{AB} = k_3 (\gamma Q \cdot H \cdot 10^{-3}) / \eta_i \cdot \eta_i [KBr]$ , (93)

где k<sub>3</sub> – коэффициент запаса, *принимается равным k*<sub>3</sub>= 1,1…1,4;

 $\gamma$  – плотность перекачиваемой жидкости,  $H/m^3$ ;

 $Q$  – производительность насоса, м<sup>3</sup>/с;

Н – напор насоса, м;

 $\eta_{\text{\tiny{H}}}$  – КПД передачи. *При непосредственном соединении насоса с двигателем*  $n$ ринимается равным  $\eta_n$ =1;

 $\eta_{\textrm{\tiny{H}}}$  — КПД насоса. *Для центробежных насосов принимается равным*  $\eta_{\mu} = 0, 6...0, 75.$ 

Исходя из расчетных значений мощности и частоты вращения двигателя, выбирается электродвигатель стандартной мощности [ 20, таблица Д14, стр.315 - 317] при условии

 $P_{\text{cr. } \mu \text{B}} \geq P_{\text{pace. } \mu \text{B.}}$ ,  $n_{2,\text{cr. } \mu \text{B}} \geq n_{2,\text{pack. } \mu \text{B.}}$ 

## **5.2.11 Расчет электродвигателей вентиляционных систем**

При выборе мощности двигателя для вентилятора, как и для всех механизмов с продолжительным режимом работы и постоянной нагрузкой, требуемая мощность двигателя находится по мощности на валу механизма с учетом потерь в промежуточных механических передачах.

Мощность двигателя осевого вентилятора определяется по формуле

$$
P_{AB} = k_3 (Q \cdot H \cdot 10^{-3}) / \eta_i \cdot \eta_i [ \kappa B \tau ], \qquad (94)
$$

где Q – производительность вентилятора, м $^3$ /с;

Н – давление, Па;

 $k_3$  – коэффициент запаса, *принимается равным*  $k_3 = 1, 1, 1, 6$ ;

 $\eta_{\rm B}$  – КПД вентилятора, *принимается равным*  $\eta_{\rm e}$ =0,4...0,6;

 $\eta_{\text{m}}$  – КПД механической передачи, *принимается равным*  $\eta_{\text{n}}$ =0,87...0,9.

Исходя из расчетных значений мощности и частоты вращения двигателя, выбирается электродвигатель стандартной мощности [ 20, таблица Д1, стр.280 - 283] при условии

 $P_{\text{cr. } \mu \text{B}} \geq P_{\text{pacy. } \mu \text{B.}}$ ,  $n_{2,\text{cr. } \mu \text{B}} \geq n_{2,\text{pacy. } \mu \text{B.}}$ 

# **5.3 Расчет нагревателей печи сопротивления**

Расчет ленточных нагревателей печей сопротивления имеет целью определить длину и сечение нагревателей и проверить их размещение в рабочей камере печи. При расчете исходят из заданной электрической мощности печи, площади футеровки печи и конечной температуры нагрева. Расчет ведется в следующем порядке [ 20, стр.135 - 143] :

Выбирается схема включения и количество ветвей нагревателей на одну фазу, а также материал и форма нагревателя.

Фазная мощность печи определяется по формуле

$$
P_{\phi} = P_{\text{neu}}/3 \text{ [ KBr]} \tag{95}
$$

Определяется фазное напряжение печи

- при соединении нагревателей звездой

$$
U_{\phi} = U_{\pi}/\sqrt{3} [B]
$$
 (96)

- при соединении нагревателей треугольником

$$
U_{\phi} = U_{\pi} [B] \tag{97}
$$

Реальная допустимая поверхностная мощность выбранного нагревателя определяется по формуле

$$
W_{\text{A}on} = \alpha \cdot W_{\text{A}a, \text{A}on.},\tag{98}
$$

где α – коэффициент, учитывающий тепловые потери, *принимается равным α = 0,4*;

 $W_{\mu\mu, \text{non}} - \mu$ дельная поверхностная мощность идеального нагревателя,  $Br/M^2$ . Выбирается по кривым удельной поверхностной мощности.

Толщина ленты определяется по формуле

$$
a = {}^{3}\sqrt{(P_{\phi}^{2} \cdot \rho \cdot 10^{6})/2m \cdot (m+1)} \cdot U_{\phi}^{2} \cdot W_{\text{AOH}} \text{ [M]},
$$
\n(99)   
\nгде m – отношение ширины ленты к ee толщине, *принимается равной 10*;

ρ – удельное сопротивление материала нагревателя.

Ширина ленты определяется по формуле

$$
b = m \cdot a \text{ [M]} \tag{100}
$$

Длина ленты на одну фазу определяется по формуле

$$
\mathbf{L}_{\phi} = (\mathbf{U}_{\phi}^2 \cdot \mathbf{m} \cdot \mathbf{a}^2) / \mathbf{P}_{\phi} \cdot \rho \cdot 10^3 \text{ [m]} \tag{101}
$$

Выбирается способ размещения нагревателей в печи. Чаще всего нагреватель фазы выполняется в виде одной секции. Секции размещаются одна над другой,

расстояние между ними *принимается равным r*<sub>o</sub>=0,1 м, высота зигзага H = 0,2 *м*.

Общая длина одной секции нагревателя определяется по формуле

$$
l_{\phi} = \pi \cdot d - r_{o} \text{ [M]}, \qquad (102)
$$

где d – диаметр шахты, м.

Длина ленты на один шаг зитзага определяется по формуле 
$$
l_x=2 \cdot (H-2R)+2\pi \cdot R
$$
 [м],  $(103)$ 

где R – радиус закругления, *принимается равным R = 5а*.

Число зигзагов на фазу определяется по формуле

$$
n = L_{\phi}/l_{\rm r} \tag{104}
$$

Шаг зигзага определяется по формуле

$$
t = l_{\phi}/n \text{ [M]} \tag{105}
$$

Проверяется размещение нагревателей в рабочей зоне печи по условию размещения

$$
t = 2b \tag{106}
$$

Если условие выполняется, то рассчитанные нагреватели в рабочей зоне печи поместятся. Если условие не выполняется, то рассчитанные нагреватели в рабочей зоне печи не поместятся, следовательно, необходимо изменить форму, схему соединения и материал нагревателя.

#### **5.4 Механические характеристики электродвигателей**

Расчёт механической характеристики для двигателя типа MTF612-10

$$
M_{\text{ROM}} = 9550 \frac{n_{\text{ROM}}}{n_c},\tag{107}
$$

где  $\rm M_{\scriptscriptstyle HOM}$  - номинальный момент на валу;

 $P_{\text{\tiny HOM}}$  - номинальная мощность двигателя;

n<sub>ном</sub> - номинальные обороты двигателя.

$$
M_{\text{HOM}} = 9550 \frac{60}{565} = 1014 \text{ H} \cdot \text{m}
$$

$$
S = 1 - nHOM / nC, \t\t(108)
$$

$$
S_{\text{nom}} = 1 - \frac{60}{565} = 0.09
$$
  

$$
M = M = 1.3 \cdot M
$$
 (100)

$$
M_{xpart} = M_{\text{water}} = 1.2 \cdot M_{cs}
$$
\n
$$
M_{xpart} = M_{\text{water}} = 1.2 \cdot 905 = 1086 \text{ H} \text{ m}
$$
\n(109)

$$
M_n = 1.2 \cdot M_{\text{most}} \tag{110}
$$

$$
M_{\pi} = 1.2 \cdot 1014 = 1216 \text{ H} \text{ m}
$$

$$
\mathbf{S}_{\text{kp}} = \mathbf{S}_{\text{HOM}} \cdot (\lambda_{\text{make}} + \sqrt{\lambda_{\text{make}}^2 - 1} \tag{111}
$$

$$
S_{\text{xp}} = 0.06 \cdot (3.1 + \sqrt{3.1^{2} - 1} = 0.36
$$
  

$$
M_{\text{n}} = 2 \cdot M_{\text{now}}.
$$
 (112)

$$
M_{\rm m} = 2 \cdot 1014 = 2028 \text{ H} \text{ m}
$$

$$
\mathbf{S}_{\text{min}} = 1 - \mathbf{S}_{\text{nom}} (\lambda_{\text{mcm}} + \sqrt{\lambda_{\text{mcm}}^2 - 1} - 1 \tag{113}
$$

# $S_{MHH} = 1 - 0.06 \cdot (1.2 + \sqrt{1.2^2 - 1}) = 0.94$

Результаты расчета сводим в таблицу 4 и по этим результатам строим механическую характеристику электродвигателя, представленную на рисунке 4.

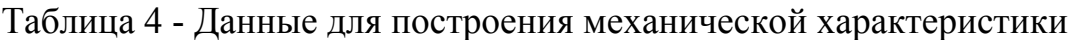

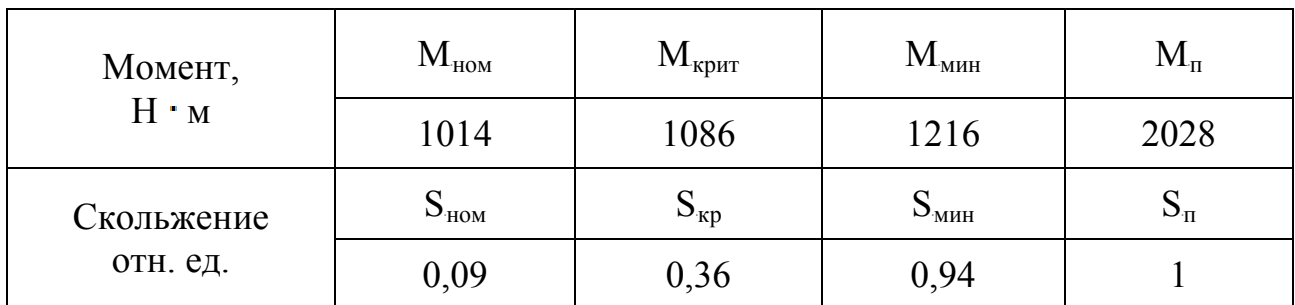

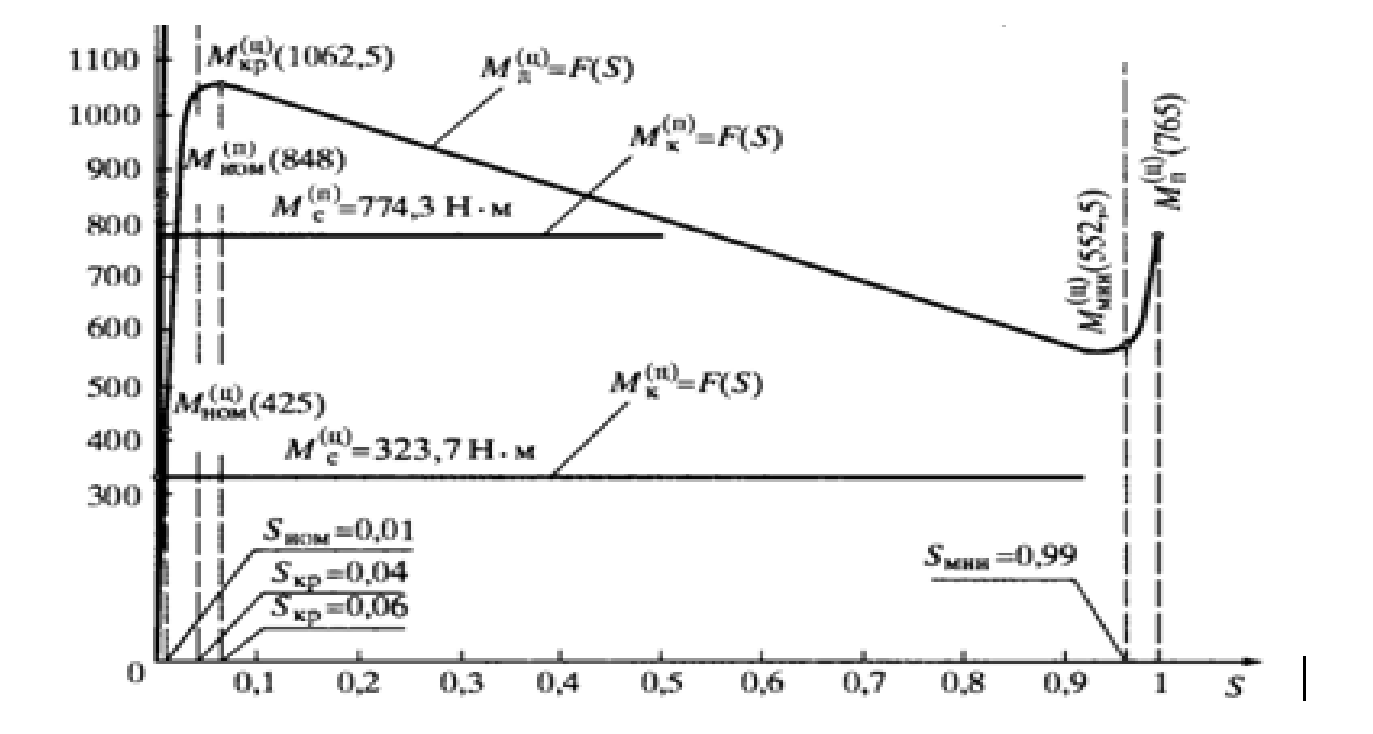

Рисунок 4 – Механическая характеристика электродвигателя MTF612-10

# **5.5 Расчет и выбор аппаратов защиты**

Выбор электрических аппаратов представляет собой задачу, при решении которой должны учитываться:

а) коммутируемые аппаратом токи и напряжения;

б) число коммутируемых цепей;

в) напряжения и токи цепей управления.

В качестве основных аппаратов защиты применяются автоматические выключатели, плавкие предохранители и тепловые реле.

# **5.5.1 Расчет и выбор автоматических выключателей**

Условия выбора автоматических выключателей:

- по напряжению установки:  $U_{\text{\tiny H.3BT}} \ge U_{\text{\tiny H.3CT}}$ ,

- по роду тока и его значению:  $I_{\text{\tiny H.ABT}} \ge I_{\text{\tiny H.}ycr}$ ,

- по коммутационой способности:  $I_{cp.abf} \geq k' \cdot I_{mks}$ ,

где  $\rm{U_{H,asr}}$  и  $\rm{U_{H,ycr}}$  – номинальное напряжение автоматического выключателя и установки, В;

 $I_{H,ABT}$  и  $I_{H,YCT}$  – номинальный ток автоматического выключателя и установки, А;

 $I_{cp, a B T}$  – ток срабатывания автоматического выключателя, А;

 $k'$  – поправочный коэффициент,  $k' = 1.4$  (*при*  $I_{\text{max}} < 100$  A)  $u k' = 1.25$  (*при*  $I_{\text{max}}$  $>100$  *A*):

 $I_{\text{muc}}$  – пиковый ток установки, А.

*Выбор автоматического выключателя для защиты одиночного двигателя:* 

1 Определить номинальный ток двигателя:

$$
I_{\scriptscriptstyle H} = 1000 P_{\scriptscriptstyle H} / 1{,}73 U_{\scriptscriptstyle H} \cdot \cos \varphi_{\scriptscriptstyle H} \cdot \eta_{\scriptscriptstyle H} \text{ [A],} \tag{114}
$$

где  $P_{\text{H}}$  – мощность двигателя, кВт;

 $U_{\text{H}}$  – питающее напряжение, В;

 $\cos \varphi_{\text{H}} - \kappa$ оэффициент мощности двигателя;

 $\eta_{\text{\tiny H}}$  – КПД двигателя.

2 Определить пиковый (пусковой) ток установки:

$$
I_{\text{HFK}} = k_{\text{H}} I_{\text{H}} [A], \qquad (115)
$$

где  $k_{\pi}$  – кратность пускового тока двигателя.

3 Определить коммутационную способность автоматического выключатель: 
$$
I_{cp.авr} = k' \cdot I_{nuk} [A]
$$
 (116)

4 Выбрать автоматический выключатель [ 20, стр.325 - 335] .

# *Выбор автоматических выключателей для защиты двух одновременно работающих двигателей:*

1 Определить номинальные токи двигателей по формуле (114).

2 Определить номинальный ток установки:

$$
I_{H \text{ ycr}} = \sum I_{H \text{ AB}} = I_{H \text{ AB}} \cdot I + I_{H \text{ AB}} \cdot 2 \cdot [A] \tag{117}
$$

3 Определить пиковый ток линии: IR

$$
T_{\text{HINK}} = I_{\text{H YCT}} - I_{\text{H.6}} (1 - k_{\text{H.}}) [A], \qquad (118)
$$

где  $I_{H,6}$  – номинальный ток наибольшего двигателя;

 $k_{\text{r}}$  – кратность пускового тока наибольшего двигателя.

4 Определить коммутационную способность автоматического выключателя по формуле (116).

5 Выбрать автоматический выключатель [ 20, стр.325 - 335] .

# *Выбор автоматического выключателя для защиты трех и более одновременно работающих двигателей:*

1 Определить номинальные токи всех двигателей по формуле (114).

2 Определить номинальный ток установки:

$$
I_{H ycr} = \sum I_{H J B} = I_{H J B} + I_{H J B} + \ldots + I_{H J B} + \ldots + I_{H J B} \tag{119}
$$

3 Определить сумму мощностей двигателей:

$$
\sum P_{\rm H} = P_{\rm H, IIB.1} + P_{\rm H, IIB.2} + \ldots + P_{\rm H, IIB. X} \left[ \text{K} \text{B} \text{T} \right] \tag{120}
$$

4 Определить рабочий ток установки:

 $I_p = \sum P_{\text{H}} \cdot 1000 / \sqrt{3} \text{U}$  $(121)$ 

5 Определить пиковый ток установки:

$$
I_{\text{HHK}} = I_p + k_{\text{II}} \cdot I_{\text{H.6}} \cdot I_{\text{H.6}} \cdot (I_p / I_{\text{H ycr}}) \cdot [A] \tag{122}
$$

6 Определить коммутационную способность автоматического выключателя по формуле (116).

7 Выбрать автоматический выключатель [ 20, стр.325 - 335] .

# **5.5.2 Расчет и выбор плавких предохранителей**

При выборе предохранителя для защиты электрических двигателей необходимо руководствоваться основными условиями выбора:

- по напряжению:  $U_{np} \geq U_{H}$ ,

- по номинальному току:  $I_{np} \geq I_{H}$ ,
- по отключающей способности:  $I_{cp} \ge I_{nyck} / 2, 5$ ,

где  $\rm U_{\rm rp}$  и  $\rm U_{\rm H}$  - номинальные напряжения предохранителя и установки,  $\rm B;$ 

 $I_{np}$  и  $I_{n}$  - номинальные токи патрона предохранителя и двигателя, А;

I<sub>cp</sub> - ток срабатывания предохранителя, А;

 $I_{\text{nyck}}$  - пусковой ток двигателя, А.

- 1. Определить номинальный ток двигателя по формуле (114).
- 2. Определить пусковой ток двигателя по формуле (115).
- 3. Определить ток срабатывания предохранителя

$$
I_{cp} = I_{\text{nyck}}/2,5 \text{ [A]}
$$
 (123)

4. Выбрать плавкий предохранитель [ 20, стр.325 - 335] .

# **5.5.3 Расчет и выбор тепловых реле**

Выбор тепловых реле производится исходя из условий:

- по напряжению установки:  $U_{\text{\tiny H,TP}} \geq U_{\text{\tiny H,YCT}}$ ,

- по номинальному току:  $I_{H,rp} \ge 1, 15...1, 3I_{H,LB}$ ,

где U $_{\textrm{\tiny{H.}TP}}$  и U $_{\textrm{\tiny{H.}YCT}}$  - номинальные напряжения теплового реле и установки, B;

 $I_{H,rp}$  и  $I_{H,qp}$  - номинальные токи теплового реле и двигателя, А.

1 Определить номинальный ток двигателя по формуле (114).

2 Определить номинальный ток теплового реле

 $I_{H,TP} = 1,15...1,3I_{H,LB}$  [A] (124) Для двигателей малой и средней мощности выбирается меньший коэффициент, для двигателей средней и большой мощности выбирается

больший коэффициент.

3 Выбрать тепловое реле [ 20, стр.325 - 335]

Приложение 1

# **Форма календарного плана выполнения курсового проекта**

Областное государственное бюджетное профессиональное образовательное учреждение «Ульяновский техникум железнодорожного транспорта»

# **КАЛЕНДАРНЫЙ ПЛАН**

# выполнения курсового проекта

Студентом 3 курса группы СМ 18.15 Ивановым Сергеем Петровичем

Расчет и выбор электрооборудования мостового крана грузоподъёмностью 5 тонн

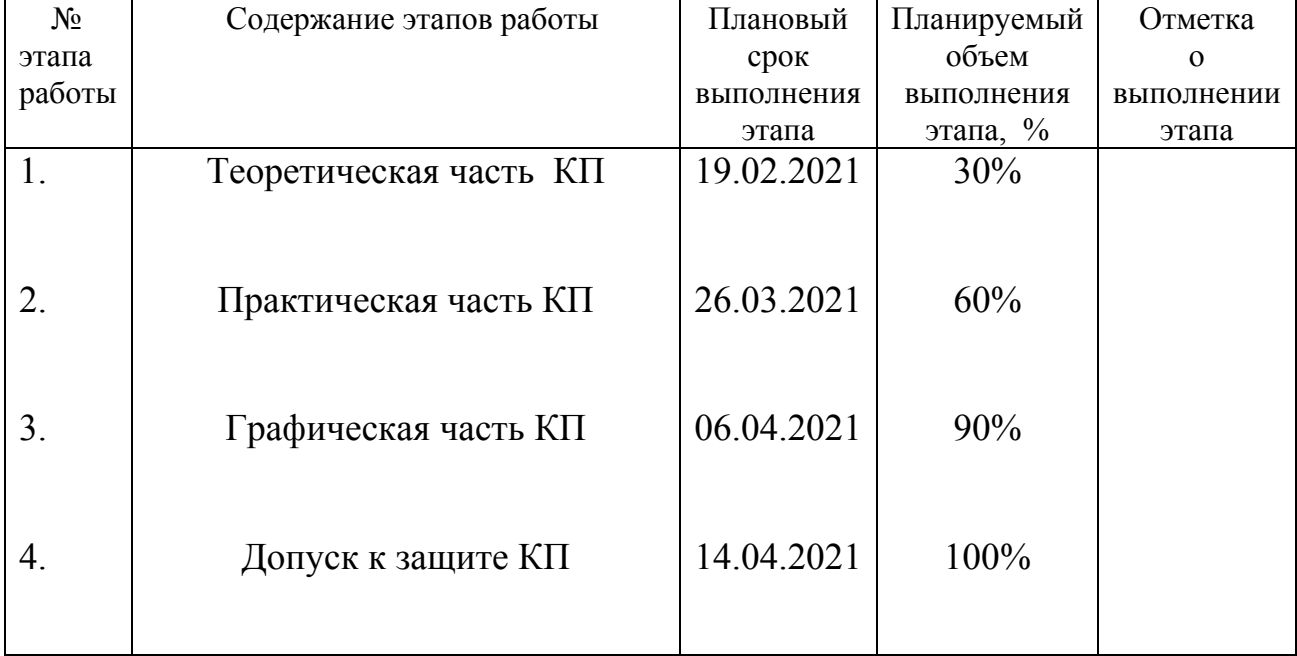

СтудентИванов С. П.

Руководитель Мошин А.В.

#### **Пример разработки введения курсового проекта**

#### **ВВЕДЕНИЕ**

**Актуальность темы** определяется тем, что современная экономика России – это множество промышленных предприятий, создающих продукцию, которая является материально-технологической базой всех отраслей. В условиях современных жесткой рыночной конкуренции в промышленности необходимо осуществлять постоянный контроль над производственными ресурсами (материалы, инструменты, персонал и др.). Среди этого ряда особенно выделяется проблема энергообеспечения современных промышленных предприятий, которая заключается не только в экономии электроэнергии в условиях ее постоянного подорожания, но и издержки, связанные со сбоями в работе электрооборудования.

Выше изложенное в целом на теоретико-методологическом уровне определило **проблему настоящего исследования**: эффективность работы электрооборудования промышленных предприятий во многом предопределяет себестоимость выпускаемой продукции, её качество и производительность труда на предприятии, так как удельный вес затрат на содержание и ремонт оборудования в себестоимости продукции достигает 10%. Главной причиной значительных затрат на ремонт и техническое обслуживание технологического оборудования является его низкое качество, вследствие чего затраты в сфере эксплуатации за нормативный срок использования в 25 раз больше её цены. Эффективность работы электрооборудования зависит как от качества самого оборудования, закладываемого на стадиях стратегического маркетинга и реализуемого на стадии производства, так и от уровня организации работы ремонтного хозяйства в сфере потребления оборудования.

#### **Цель исследования:**

Произвести расчет и выбор электрического и электромеханического оборудования ………………………………….

44

# **Объект исследования**: Объектом исследования является ………………..

# **Задача исследования:**

1) определить назначение конструкции, устройство и принцип действия ЭО;

2) определить производственную среду и производственную характеристику промышленного предприятия, где используется ЭО;

- 3)
- 4)
- 5)
- 
- 6)

# **Методы исследования**:

Изучение нормативно-справочной литературы, изучение учебной литературы, наблюдение на производственной практике.

# **Требования по оформлению списка источников литературы**

## **Книга с указанием одного, двух и трех авторов**

Фамилия, И.О. одного автора (или первого). Название книги: сведения, относящиеся к заглавию (то есть сборник, руководство, монография, учебник и т.д.) / И.О. Фамилия одного (или первого), второго, третьего авторов; сведения о редакторе, составителе, переводчике. – Сведения о переиздании (например: 4 е изд., доп. и перераб.). – Место издания: Издательство, год издания. – количество страниц.

# <sup>U</sup>*Пример:*

- 1. Краснов А. Ф. Ортопедия в задачах и алгоритмах / А. Ф. Краснов, К. А. Иванова, А. Н. Краснов. – М.: Медицина, 1995. – 23 с.
- 2. Нелюбович Я. Острые заболевания органов брюшной полости : сборник : пер. с англ. / Я. Нелюбович, Л. Менткевича; под ред. Н. К. Галанкина. - М.: Медицина, 1961. - 378 с.

## **Книги, имеющие более трех авторов Коллективные монографии**

Название книги: сведения, относящиеся к заглавию / И.О. Фамилия одного автора с добавлением слов [и др.]; сведения о редакторе, составителе, переводчике. – Сведения о произведении (например: 4-е изд., доп. и перераб.). - Место издания: Издательство, год издания. – Количество страниц.

# <sup>U</sup>*Пример:*

1. Гигиена малых и средних городов / А.В. Иванов [и др.]. – 4-е изд., доп. - Киев: Здоров'я, 1976. - 144 с.

# **Сборник статей, официальных материалов**

## <sup>U</sup>*Пример:*

- 1. Социальные льготы: сборник / сост. В. Зинин. М.: Соц. защита, 2000. Ч.1. – 106 с.
- 2. Оценка методов лечения психических расстройств: доклад ВОЗ по лечению психических расстройств. - М.: Медицина, 1993. - 102 с.

# **Многотомное издание. Том из многотомного издания**

## <sup>U</sup>*Пример:*

- 1. Толковый словарь русского языка: в 4 т. / под ред. Д.Н. Ушакова. М.: Астрель, 2000. – 4 т.
- 2. Регионы России : в 2 т. / отв. ред. В.И. Галицин. М.: Госкомстат, 2000. Т.1. – 87 с.

## **Материалы конференций, совещаний, семинаров**

Заглавие книги: сведения о конференции, дата и год проведения / Наименование учреждения или организации (если название конференции без указания организации или учреждения является неполным); сведения о редакторе, составителе, переводчике. – Город: Издательство, год издания. – Количество страниц.

## <sup>U</sup>*Пример:*

1. Международная коммуникация : тез. докл. и сообщ. Сиб.-фр. Семинар (Иркутск, 15-17 сент. 1993 г.). – Иркутск: ИГПИИЯ, 1993. – 158 с.

## **Патентные документы**

Обозначение вида документа, номер, название страны, индекс международной классификации изобретений. Название изобретения / И.О. Фамилия изобретателя, заявителя, патентовладельца ; Наименование учреждения-заявителя. – Регистрационный номер заявки ; Дата подачи ; Дата публикации, сведения о публикуемом документе.

## <sup>U</sup>*Пример:*

1. Пат. № 2131699, российская Федерация, МПК А61 В 5/117. Способ обнаружения диатомовых водорослей в крови утонувших / О.М. Кожова, Г.И. Клобанова, П.А. Кокорин ; заявитель и патентообладатель Науч. исслед. Ин-т биологии при Иркут. Ун-те. - № 95100387; заявл. 11.01.95; опубл. 20.06.99, Бюл. №17. – 3 с.

# <sup>U</sup>**СТАТЬИ …из книг (сборников)**

Фамилия И.О. одного автора (или первого). Заглавие статьи : сведения, относящиеся к заглавию / И.О. Фамилия одного (или первого), второго и третьего авторов // Заглавие документа : сведения относящиеся к заглавию/ сведения о редакторе, составителе, переводчике. – Место издания, год издания. – Первая и последняя страницы статьи.

## <sup>U</sup>*Пример:*

1. Кундзык Н.Л. Открытые переломы костей кисти / Н.Л. Кундзык // Медицина завтрашнего дня: конф. – Чита, 2003. – С.16-27.

## *Если авторов более трех…*

Заглавие статьи / И.О. Фамилия первого автора [и др.] // Заглавие документа: сведения, относящиеся к заглавию/ сведения о редакторе, составителе, переводчике. – Место издания, год издания. – Первая и последняя страницы статьи.

## <sup>U</sup>*Пример:*

1. Эпидемиология инсульта / А.В. Лыков [и др.] // Медицина завтрашнего дня : материалы конф. – Чита, 2003. – С.21-24.

## **…из журналов**

При описании статей из журналов приводятся автор статьи, название статьи, затем ставятся две косые черты (//), название журнала, через точку-тире (.–) год, номер журнала честь, том, выпуск, страницы, на которых помещена статья. При указании года издания, номера журнала используют арабские цифры.

## *Если один автор:*

# <sup>U</sup>*Пример:*

1. Трифонова И.В. Вариативность социальной интерпретации феномена старения // Клиническая геронтология. – 2010. – Т.16, № 9-10. – С.84-85.

## *Если 2-3 автора:*

## <sup>U</sup>*Пример:*

1. Шогенов А.Г. Медико-психологический мониторинг / А.Г. Шогенов, А.М. Муртазов, А.А. Эльгаров // Медицина труда и промышленная экология. – 2010. -  $N_29 - C.7-13$ 

## *Если авторов более трех:*

## <sup>U</sup>*Пример:*

1. Особенности эндокринно-метаболического профиля / Я.И. Бичкаев [и др.] // Клиническая медицина. – 2010. - №5ю – С.6-13.

## **Описание электронных ресурсов**

## **Твердый носитель**

Фамилия И.О. автора (если указаны). Заглавие (название) издания [Электронный ресурс]. – Место издания: Издательство, год издания. – Сведения о носителе (CD-Rom,DVD-Rom)

## <sup>U</sup>*Пример:*

1. Медицина: лекции для студентов. 4 курс [Электронный ресурс]. – М., 2005. – Электрон. опт. диск (CD-Rom).

## **Сетевой электронный ресурс**

Фамилия И.О. автора (если указаны). Название ресурса [Электронный ресурс]. – Место издания: Издательство, год издания (если указаны). – адрес локального сетевого ресурса (дата просмотра сайта или последняя модификация документа).

# <sup>U</sup>*Пример:*

1. Шкловский И. Разум, жизнь, вселенная [Электронный ресурс] / И. Шкловский. – М.: Янус, 1996. – Режим доступа: http: // www.elibrary.ru (21 сент. 2009).

## **Наиболее часто употребляемые сокращения слов и словосочетаний в библиографическом описании документов**

## **В названии места издания:**

Москва - М. Санкт – Петербург – СПб. Ростов-на-Дону – Ростов н/Д. Ленинград – Л. Название других городов приводится полностью.

#### **В продолжающихся и сериальных изданиях:**

Труды-Тр. Известия – Изв. Серия – Сер.  $T$ ом – Т. Часть-Ч. Выпуск – Вып.

Приложение 4

## **Пример оформления списка используемой литературы в соответствии с профилем специальности и характером курсовой работы**

#### **СПИСОК ИСТОЧНИКОВ ИНФОРМАЦИИ**

1. Акимова Н.А. Монтаж, техническая эксплуатация и ремонт электрического и электромеханического оборудования: учеб. пособие /Н.А. Акимова, Н.Ф Котеленец, Н.И. Сентюрихин; под ред. Н.Ф. Котеленеца. – 7-е изд, стер. – М.: Академия, 2011. – 304 с.

2. Кацман М.М. Электрические машины: учебник / М.М. Кацман. – 10-е изд., стер. – М.: Академия, 2011.- 496 с.

3. Кацман М.М. Электрический привод: учебник / М.М. Кацман.– 4-е изд., стер. – М.: Академия, 2011. – 384 с.

4. Кудрин Б.И. Электрооборудование промышленности: учебник /Б.И. Кудрин, А.Р. Минеев – М.: Академия, 2008. – 432с.

5. Макеев Г.Н. Электрические схемы типовых лифтов с релейноконтакторными НКУ: учеб. пособие /Г.Н. Макеев, С.Б Манухин, И.К. Нелидов. – М.: Академия, 2010. – 64 с.

6. Москаленко В.В. Системы автоматизированного управления электропривода: учебник / В.В. Москаленко. – М.: ИНФРА-М, 2007. – 208 с.

7. Охрана труда и промышленная экология: учебник / В.Т. Медведев, С.Г Новиков, А.В Каралюнец, Т.Н Маслова. 5-е изд., стер. – М.: Академия, 2013. - 416 с.

8. Сибикин Ю.Д. Электробезопасность при эксплуатации электроустановок промышленных предприятий: учебник / Ю.Д. Сибикин, М.Ю. Сибикин. – 3-е изд., стер.- М.: Академия, 2007. – 240 с.

9. Сибикин Ю.Д. Электроснабжение промышленных и гражданских зданий: учебник /Ю.Д. Сибикин. – М.: Академия, 2011. – 362 с.

10. Шеховцов В.П. Справочное пособие по электрооборудованию и электроснабжению /В.П. Шеховцов. – М.: Форум: ИНФРА-М, 2008. - 136 с.

11. Шеховцов В.П. Электрическое и электромеханическое оборудование: учебник / В.П. Шеховцов. – М.: Форум: ИНФРА-М, 2004. – 407 с.

12. Щербаков Е.Ф. Электроснабжение и электропотребление на предприятиях: учебник / Щербаков Е.Ф., Александров Д.С., Дубов А.Л. – Ульяновск: Вектор-С, 2007. – 416 с.

13. Щербаков Е.Ф. Электрические машины и аппараты: учеб. пособие / Е.Ф. Щербаков. – Ульяновск: Издатель Качалин А.В., 2012. – 216 с.

14. Экономика и управление в энергетике: учеб. пособие / Т.Ф Басова, Н.Н Кожевников, Э.Г Леонова и др.; под ред. Н.Н Кожевникова. – М.: Академия, 2003. - 384 с.

15. Волков В.С. Электроника и электрооборудование транспортных и транспорто-технологических комплексов: учебник для техникумов / В.С. Волков. – М.: Академия, 2011. – 368 с.

16. Конюхова Е.А. Электоснабжерие обьектов: учебник для техникумов /Е.А Конюхова. – 2-е изд., перераб. и доп. – М.: Академия, 2004. – 320 с.

17. Манойлов В.Е. Основы электробезопасности /В.Л. Манойлов. – 5-е изд., перераб. и доп. – Л.: Энергоатомиздат, 1991. – 480 с.

18. Манухин С.Б. Устройство, техническое обслуживание и ремонт лифтов: учебник /С.Б. Манухин, И.К. Нелидов. – М.: Академия, 2004. – 336с.

19. Павлович С.Н. Ремонт и обслуживание электрооборудования. Спецтехнология: учебник / С.Н. Павлович, Б.И. Фираго. – Ростов н/ Д: Феникс,  $2002 - 248$  c.

20. Сибикин Ю.Д. Техническое обслуживание, ремонт электрооборудования и сетей промышленных предприятий: учебник. / Ю.Д. Сибикин, М.Ю. Сибикин. – М.: Профобриздат, 2001. – 432 с.

21. Соколов Е.М. Электрическое и электромеханическое оборудование. Общепромышленные механизмы и бытовая техника: учеб. пособие /Е.М. Соколова. – 3- изд., стер. – М.: Академия, 2005. - 224 с.

22. Цигельман И.Е. Электроснабжение гражданских зданий и коммунальных предприятий: учебник /И.Е. Цигельман. – 3-е изд., испр. и доп. – М.: Высшая школа, 1988. – 319 с.

23. Электротехнические работы: от и до /сост. В.А. Барановский, Е.А. Банников. – Минск: Букмастер, 2012. – 304 с.

24. Электроэнергетическое оборудование. Электротехнические изделия: электронный справочник. – Т.1. [Электронный ресурс]. – М., 2011. – 1 электрон. опт. диск (CD – ROM)

# **Интернет – ресурсы:**

- 25. Все об электроснабжении и электротехнике http://www.pue8.ru/
- 26. Релейная защита и автоматика http://www.rza-lekcii.ru/
- 27. Релейная защита энергетических систем http://www.releyschik.ru/
- 28. Релейная лаборатория http://www.rzalab.narod.ru/
- 29. Требования к электрооборудованию лифтов http://www.stroy-technics.ru/
- 30. Школа для электрика http://www.electricalschool.info/
- 31. Electrik info http://www.electrik.info/
- 32. Электрические сети http://www.leg.co.ua/
- 33. Электротехническая библиотека http://www.bucherei.narod.ru/
- 34. Электро-Хобби. В мире электричества http://www.electrohobby.ru/
- 35. Энергетика: оборудование, документация http://www.forca.ru/

электромеханического оборудования (по отраслям)

Руководитель А.В. Мошин

Оценка выполнения и защиты курсового проекта

Ульяновск,2021

Приложение 5

## **Форма титульного листа курсового проекта**

# **Областное государственное бюджетное профессиональное образовательное учреждение «Ульяновский техникум железнодорожного транспорта»**

# **КУРСОВОЙ ПРОЕКТ**

Расчет и выбор электрооборудования мостового крана грузоподъёмностью 5

тонн

**МДК 01.04 ЭЛЕКТРИЧЕСКОЕ И ЭЛЕКТРОМЕХАНИЧЕСКОЕ ОБОРУДОВАНИЯ**

13.02.11 Техническая эксплуатация и обслуживание электрического и

# СтудентС.П. Иванов

Приложение 6

# **Пример оформления оглавления курсового проекта**

# **ОГЛАВЛЕНИЕ**

**Название глав Стр**

# **ВВЕДЕНИЕ**

# **ГЛАВА 1 ХХХХХХХХХХХХХХХХХХХХХХХХХХХХХХХХХХХХХХ ХХХХХХХХХХХХХХХХХХХХХХХХХХХХХХХХХХХХХХХХХХХХ**

1.1. Хххххххххххххххххххххххххххххххххххххххххххххххххххххх

1.2. Хххххххххххххххххххххххххххххххххххххххххххххххххххххх

# **ГЛАВА 2 ХХХХХХХХХХХХХХХХХХХХХХХХХХХХХХХХХХХХХХ ХХХХХХХХХХХХХХХХХХХХХХХХХХХХХХХХХХХХХХХХХХХХ**

2.1 Ххххххххххххххххххххххххххххххххххххххххххххххххххххххх

2.2 Хххххххххххххххххххххххххххххххххххххххххххххххххххххх

# **ЗАКЛЮЧЕНИЕ**

# **СПИСОК ИСТОЧНИКОВ ИНФОРМАЦИИ**

Приложения

Приложение 7

УТВЕРЖДАЮ Заместитель директора по УР \_\_\_\_\_\_\_\_\_\_\_\_\_\_\_ И.А.Родионова «<u>\_\_\_\_»</u> 2020 г.

# **Задание**

# **на курсовой проект**

Тема:

Ф.И.О.студента\_\_\_\_\_\_\_\_\_\_\_\_\_\_\_\_\_\_\_\_\_\_\_\_\_\_\_\_\_\_\_\_\_\_\_\_\_\_\_\_\_\_\_\_\_\_\_\_\_\_\_\_\_

Руководитель: Мошин А.В.

Структура работы:

**Введение**: актуальность, практическая значимость, цель, задачи исследования,

объект исследования.

**Основная часть**:

**Первая глава имеет теоретический характер**

**Вторая глава имеет расчётный характер**:

**Графическая часть**

**Заключение** содержит выводы по всей работе и рекомендации автора.

**Список источников информации** оформляется в соответствии с принятыми нормами.

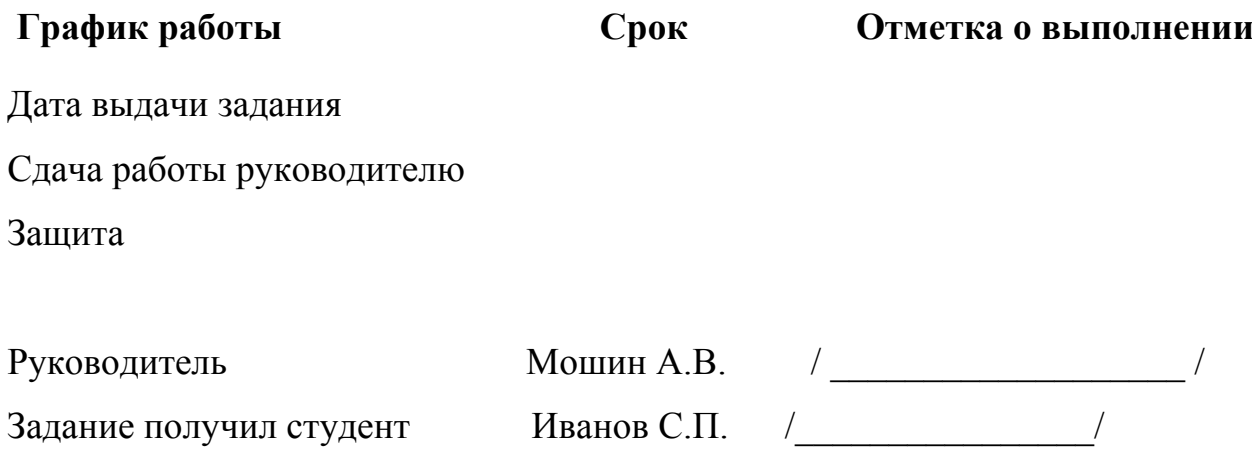